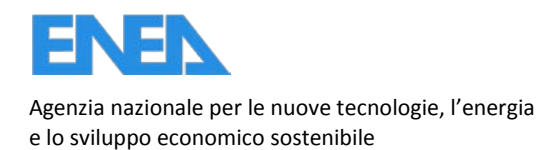

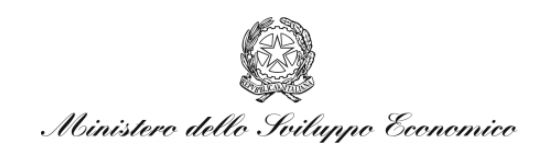

RICERCA DI SISTEMA ELETTRICO

# Misure di grandezze macroscopiche per la verifica di modelli codici e dati nucleari in reattori di ricerca

*Angelo Grossi*

RdS/2012/148

MISURE DI GRANDEZZE MACROSCOPICHE PER LA VERIFICA DI MODELLI CODICI E DATI NUCLEARI IN REATTORI DI RICERCA Angelo Grossi ENEA

Settembre 2012

Report Ricerca di Sistema Elettrico

Accordo di Programma Ministero dello Sviluppo Economico - ENEA

Area: Governo, Gestione e Sviluppo**,** del Sistema Elettrico Nazionale

Progetto: Nuovo Nucleare da Fissione: Collaborazioni Internazionali e sviluppo Competenze in Materia Nucleare

Responsabile del Progetto: Massimo Sepielli,ENEA

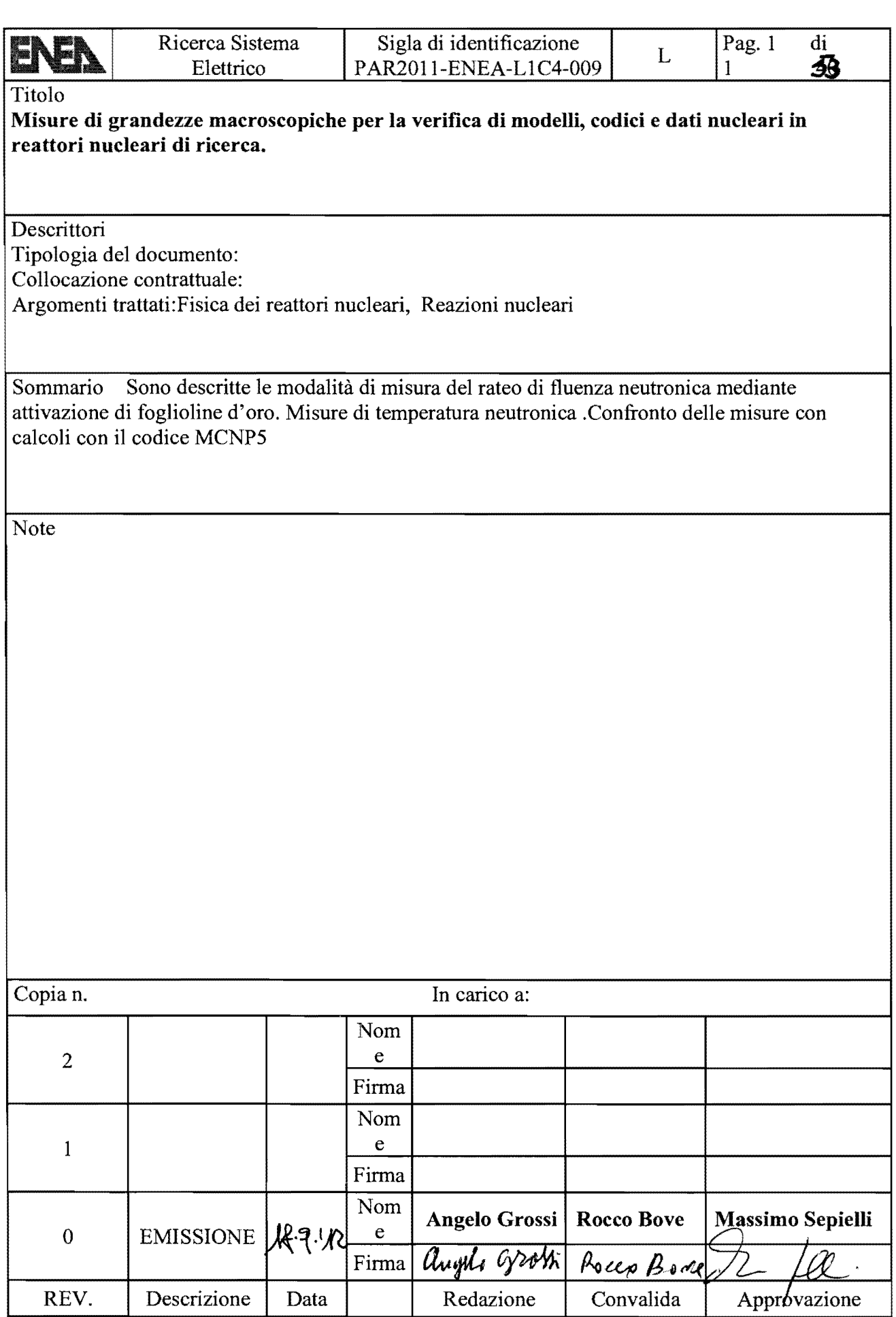

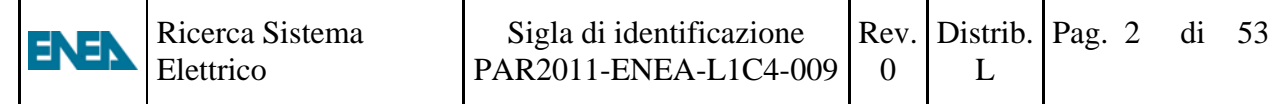

# **INDICE**

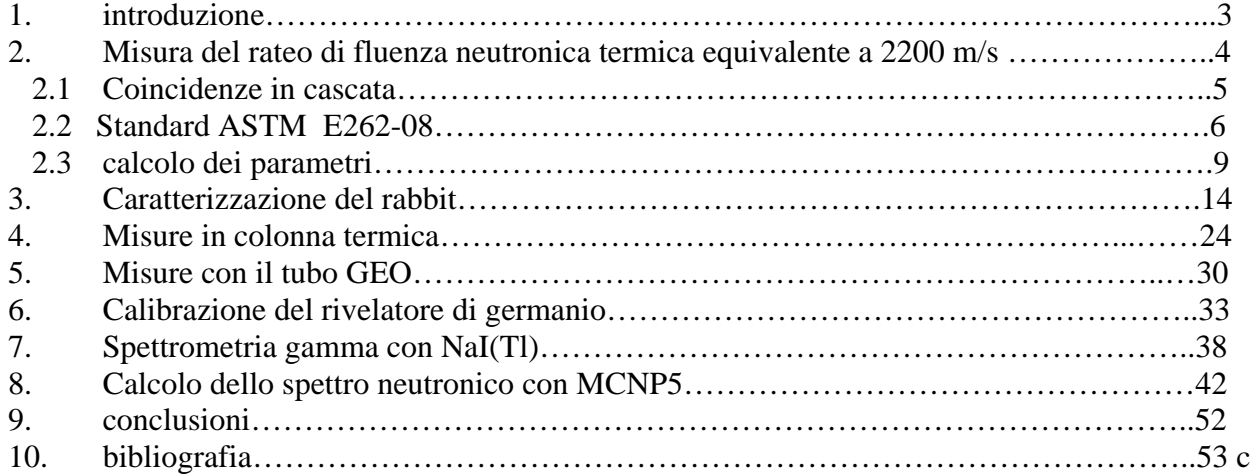

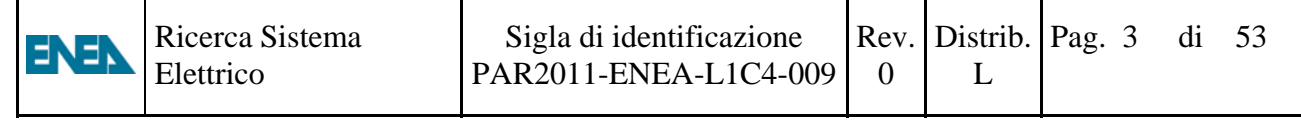

### **1. INTRODUZIONE**

Nel presente lavoro si espone e si applica la metodologia di misura del rateo di fluenza neutronica termica equivalente a 2200 m/s secondo le norme ASTM E262-08.

Si sono sviluppati programmi MathCAD per il calcolo dei parametri (Westcott

g-factors, resonace integrals) necessari per l'applicazione delle norme ASTM E262-08.

Misure del rateo di fluenza neutronica si sono effettuate per posizioni di irraggiamento del reattore TRIGA Mark II della Casaccia.Confronti misure calcoli effettuati con il codice montecalo MCNP5 sono presentati in

questo rapporto tecnico.

### **2. Misura del rateo di fluenza neutronica termica equivalente a 2200 m/s**

Se un campione è sottoposto ad un rateo differenziale di fluenza neutronica  $\phi(E)$  costante per un tempo  $t_{irr}$  il radionuclide si forma ad un tasso dato da:

$$
R = N_t \int_0^\infty \phi(E) \, \sigma_a(E) \, dE
$$

Dove

 $N_t$  è il numero totale di atomi precursori del radionuclide

ܰ è il numero di atomi del radionuclide al tempo t

 $\phi(E)$  rateo differenziale di fluenza neutronica

 $\sigma_{q}(E)$  sezione d'urto di assorbimento  $(n, \gamma)$ 

L'equazione differenziale che descrive nel tempo l'accumularsi del radionuclide nel campione è

$$
\frac{dN}{dt} = R - \lambda N
$$

la soluzione dell'equazione per condizioni iniziali

$$
N(0) = 0
$$

$$
\left[\frac{dN}{dt}\right]_{t=\infty} = 0
$$

per tempi  $t < t_{irr}$  la soluzione è

$$
N(t) = \frac{R}{\lambda} \big( 1 - e^{-\lambda t} \big)
$$

l'attività del campione è data da

 $A(t) = \lambda N(t)$ 

per  $t = \infty$  vale la seguente eguaglianza:

$$
A_{\infty}=R
$$

l'attività del campione per un tempo di irraggiamento infinito  $A_{\infty}$  è uguale al tasso di reazione R l'attività del campione per tempi successivi a  $t_{irr}$  è data dalla seguente

$$
A(t) = R(1 - e^{-\lambda t_{irr}})e^{-(t - t_{irr})}
$$

Per calcolare  $A_{\infty}$  a partire dai conteggi cumulati  $N_c$  nel tempo di misura  $t_{real}$ si utilizza la seguente formula

$$
A_{\infty} = \frac{\binom{N_c}{t_{live}}}{\varepsilon \cdot p_{\gamma} \cdot COI} \cdot \frac{\lambda \cdot t_{real}}{1 - e^{-\lambda \cdot t_{real}}} \cdot \frac{e^{\lambda \cdot t_a}}{1 - e^{\lambda \cdot t_{irr}}} \cdot \frac{\mu \cdot l}{1 - e^{-\mu \cdot l}}
$$

Dove

- $\lambda$  costante di disintegrazione del radionuclide ( $Au^{198}$ )
- $\epsilon$  efficienza dell'apparato di misura per l'energia 411 KeV emessa nel decadimento  $\beta$  dell'  $Au^{198}$
- $p_{\gamma}$  efficienza di emissione della riga di 411 Kev, cioè numero di fotoni emessi per ogni disintegrazione ( $p_{\gamma} = 0.9562$  per Au<sup>198</sup>)

$$
t_{irr}
$$
 tempo in cui il campione è sottoposto ad un rateo di flusso neutronico

 $t_a$  tempo di attesa, cioè il tempo che intercorre tra la fine dell'irraggiamento e l'inizio del conteggio nell'apparato di misura

 $t_{real}$  tempo di conteggio

 $t_{live}$  tempo di conteggio in cui è sottratto il tempo perduto per l'elaborazioni degli impulsi  $t_{live} < t_{real}$ 

0

- $\mu$  coefficiente di assorbimento massico della matrice del campione per l'energia dei gamma di 411 KeV  $\left| \frac{cm^2}{g} \right|$ 
	- *l* spessore del campione o della fogliolina (oro puro o lega oro-alluminio) in  $\left[\frac{g}{cm^2}\right]$
	- COI fattore di correzione per coincidenze in cascata.

$$
R_s = \frac{A_{\infty}}{N_t}
$$

ENEN

Dove  $R_s$  è il tasso di reazione  $(n, \gamma)$  per atomo dell'isotopo di interesse (esempio  $Au^{197}$ ),  $N_t$  è il numero di atomi di quell'isotopo nel campione.

### **2.1 Coincidenze in cascata**

Se il decadimento gamma avviene almeno tramite due livelli eccitati ( vedi figura 1) emittenti fotoni o elettroni di conversione a ogni passo,allora ad un singolo decadimento più di un fotone può essere emesso con differente angolo ed essi possono depositare la loro energia nel rivelatore simultaneamente.Questo effetto è conosciuto come coincidenze in cascata.

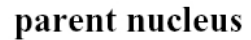

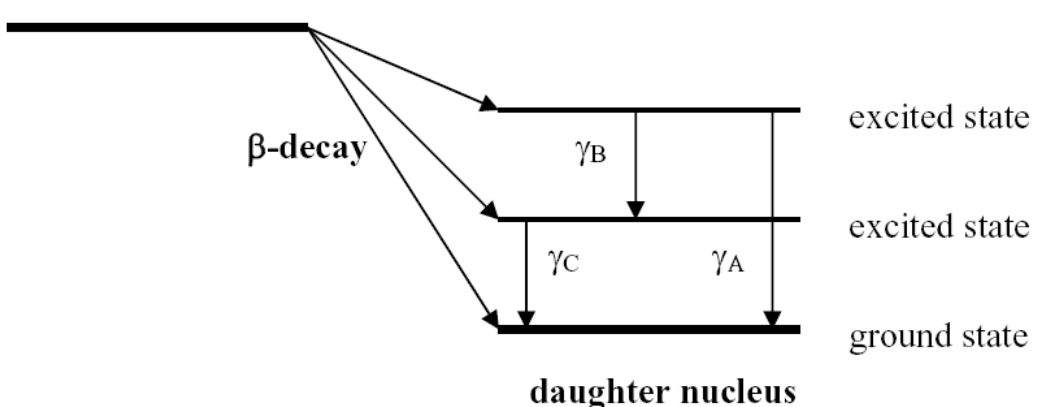

### **Fig. 1**

Il fattore correttivo COI tiene conto di questo effetto.La correzione risulta trascurabile aumentando la distanza rivelatore-campione (per distanze  $\geq 10$  cm,  $COI \cong 1$ ). Se si vogliono utilizzare distanze inferiori inclusa quella a contatto con il rivelatore si deve usare un campione con quel radionuclide di cui si vuol conoscere l'efficienza per l'energia di fotopicco  $E_{\gamma}$ ; si deve determinare l'attività di quel radionuclide per una distanza rivelatore-radionuclide in cui le coincidenze in cascata sono trascurabili per poi porre lo stesso radionuclide nella posizione a contatto e determinare quella efficienza che ci dà quella attività precedentemente determinata , questa efficienza è valida per quel radionuclide,per quella posizione e per quelle dimensioni del campione se queste non sono puntiformi.Con questa tecnica si sono ricavate le efficienze delle foglioline di Au-Al al 0.019% del diametro di 10 mm poste a contatto del rivelatore NaI, per  $E_{\gamma} = 411.80205 \text{ KeV}, \varepsilon \cdot \text{COI} = 0.15$ .

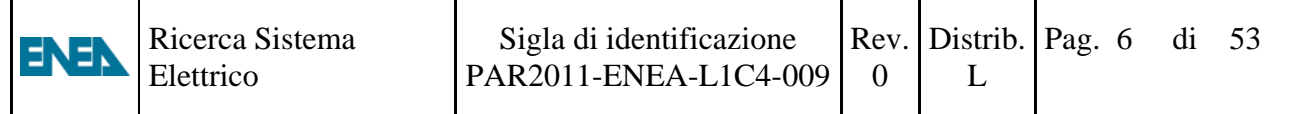

#### **2.2 Standard ASTM E262-08**

Nello standard ASTM E262-08 il rateo di fluenza neutronica termica equivalente a 2200 m/s è dato dalla seguente formula:

$$
\varnothing_0 = \frac{1}{g(T) \cdot \sigma_0 \cdot G_{th}} \cdot \left[ R_s - R_{s,cd} \cdot \left( 1 + \frac{g(T) \cdot \sigma_0}{G_{res}} \cdot f_1 + \frac{\sigma_0 \cdot w'}{G_{res} \cdot I_0} \right) \right]
$$

Dove

 $R_s$  tasso di reazione per atomo di una fogliolina d'oro sottoposta ad un rateo di fluenza neutronica misto termico ed epitermico costante di cui si vuol misurare il valore.  $R_{s,cd}$  tasso di reazione per atomo di una fogliolina d'oro in uno scatolino di cadmio posto in una posizione avente lo stesso rateo di fluenza neutronica della precedente fogliolina.  $\sigma_0$  sezione d'urto dell'oro a 2200 m/s (per l'oro è 98.70 barn)  $g(T)$  fattore di Westcott ,dipende dalla temperatura neutronica T ;in genere maggiore della temperatura del mezzo in cui diffondono i neutroni.  $G<sub>th</sub>$  fattore di autoschermo per i neutroni di energie termiche  $G_{res}$  fattore di autoschermo per i neutroni di energie epitermiche  $f_1$  è una funzione che descrive l'attivazione di un rivelatore  $\frac{1}{v}$  nell'intervallo di energie tra  $5kT$  e  $E_{cd}$  (energia di taglio del cadmio pari a 0.55 eV)  $w'$ è una funzione che tiene conto dello scostamento della sezione d'urto dalla legge  $\frac{1}{v}$ per energie dei neutroni tra  $5kT$  e  $E_{Cd}$ . T temperatura neutronica k costante di Boltzmann  $T_0$  temperatura di riferimento pari a 293.4 °K corrispondente a k $T_0$ =0.0253 eV ed ad una velocità del neutrone di 2200 m/s.

Passiamo ora alle espressione e calcolo dei parametri, a questo scopo abbiamo bisogno della descrizione matematica della sezione d'urto dell'oro in funzione della energia cinetica del neutrone. La sezione d'urto dell'oro presenta una regione di risonanze i cui parametri si reperiscono tramite il Software JANIS 3.3 della NEA (vedi fig. 2)

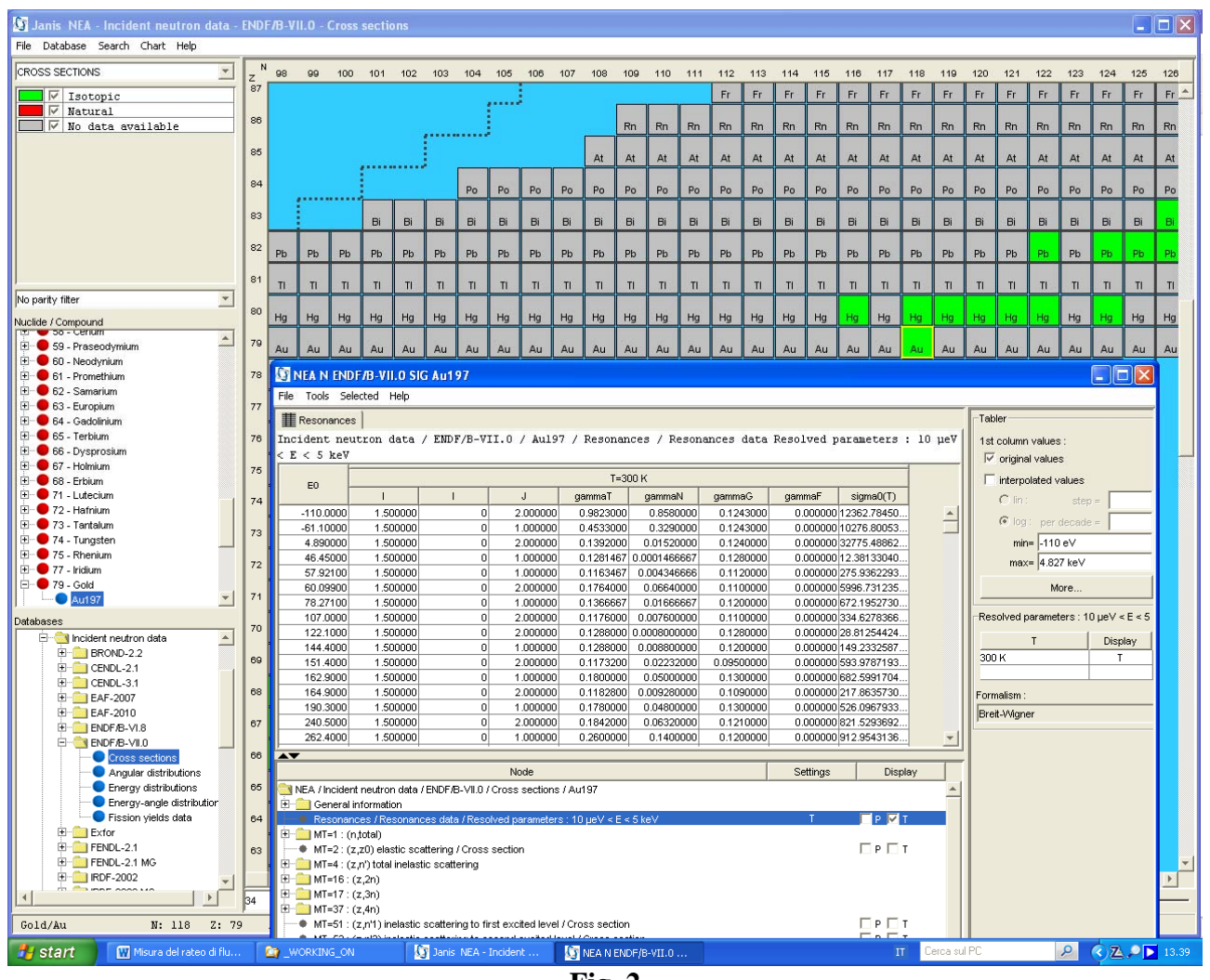

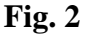

Le colonne di nostro interesse sono la 1 ,2,4,6 e 7.

L'expressione della sezione d'urto dell'oro in funzione dell'energia è 
$$
a_i \cdot \Gamma_i \cdot \Gamma
$$

$$
\sigma_a(E) = \left(\frac{A+1}{A}\right)^2 \cdot \frac{1}{\sqrt{E}} \cdot \sum_{i=1}^n \frac{2.608 \cdot 10^6 \cdot \frac{g_i \cdot 1_{\gamma_i} \cdot 1_{n_i}}{4 \cdot \sqrt{|E_i|}}}{\left(\frac{\Gamma_i}{2}\right)^2 + (E - E_i)^2}
$$

Dove

- $\sigma_a(E)$  sezione d'urto di assorbimento in *barn* in funzione dell'energia del neutrone
- E Energia cinetica del neutrone
- ܣ numero atomico del nucleo bersaglio
- $E_i$  energia della i-esima risonanza in *eV*
- $g_i$  termine in relazione con lo spin del nucleo I e lo spin della risonanza J<br> $a^{2}$  $g_i = \frac{2J+1}{2(2J+1)}$

$$
I_i = \frac{1}{2(2I+1)}
$$

 $\Gamma_{\gamma_i}$ larghezza di cattura radiativa della i-esima risonanza in  $eV$ 

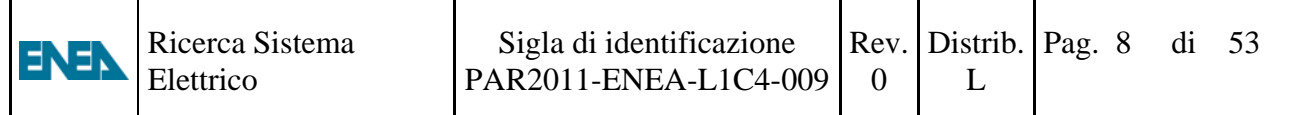

 $\Gamma_{n_i}$ larghezza di cattura neutronica della i-esima risonanza in  $eV$ 

$$
\Gamma_i
$$
 largehezza di cattura totale  $\Gamma_i = \Gamma_{\gamma_i} + \Gamma_{n_i}$  in *eV*

 $2.608 \cdot 10^6$  costante  $[bar + \cdot eV]$ 

Calcolo della correzione  $g(T)$ 

$$
g(T) = \frac{2}{\sqrt{\pi}} \cdot \sqrt{\frac{T}{T_0}} \cdot \frac{1}{\sigma_0} \cdot \int\limits_0^{\infty} \sigma_a(E) \cdot \left(\frac{E}{kT}\right) \cdot e^{-\frac{E}{kT}} \cdot \frac{dE}{kT}
$$

Calcolo di  $\mathcal{I}_0$ 

$$
I_0 = \int_{E_{Cd}}^{\infty} \sigma_a \left( E \right) \cdot \frac{dE}{E} \qquad \qquad E_{Cd} = 0.55 \, eV
$$

Calcolo di  $f_1$ 

$$
f_1 = \int_{5kT}^{E_{Cd}} \sqrt{\left(\frac{kT_0}{E}\right)} \cdot \frac{dE}{E}
$$

Calcolo di w'

$$
w' = \frac{1}{\sigma_0} \cdot \int_{5kT}^{E_{Cd}} \left[ \sigma_a(E) - g(T) \cdot \sigma_0 \cdot \sqrt{\frac{kT_0}{E}} \right] \cdot \frac{dE}{E}
$$

I fattori di autoschermo  $G_{th}$  e  $G_{res}$  si calcolano con il programma MATSSF reperibile dal sito della IAEA "www-nds.iaea.org/naa/matssf/".

### 2.3 **Calcolo dei parametri**

Il calcolo dei parametri è eseguito con un programma MathCAD riportato di seguito nel caso dell'oro. Lo stesso programma calcola i parametri per temperature neutroniche diverse da 20 °C. Il programma legge due file ricavati con il software Janis dal data-bank della NEA. Nel file Exel "Au-197.xls" si legge la sezione d'urto  $\sigma_{\alpha}(E)$ , nel file ASCII "risonanze.txt" si leggono i parametri delle risonanze che servono per la rappresentazione analitica della sezione d'urto.

All'energia  $X_{nt} = 4.9824 \cdot 10^3$  eV abbiamo la transizione tra le risonanze risolte e quelle non risolte, per i nostri calcoli è sufficiente prendere questo valore come limite superiore dell'energia. Nel primo grafico è rappresentata la sezione d'urto calcolata analiticamente (in rosso). Nel secondo sono confrontate le sezioni d'urto calcolate analiticamente con quelle interpretate partendo da misure sperimentali (in blu).

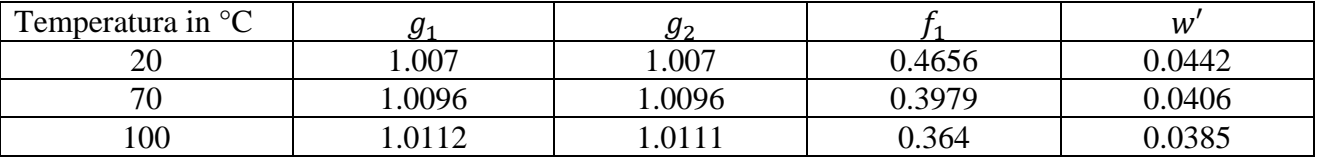

#### Risonanze per la reazione (n, $\gamma$ ) dell'oro-197 a t=20 °C

 $\mathbf{Y}:=\text{ data}^{\left\langle \mathbf{1}\right\rangle }$  $\mathbf{X} \coloneqq \text{data}^{\left< \mathbf{Q} \right>}$  $data :=$  $\Box$ C:\..\Au-197.xls  $n := rows(data)$   $n = 4.3184 \times 10^4$ 

q := n - 1  $X_q = 3 \times 10^7$   $Y_q = 9.2001 \times 10^{-6}$ 

#### Resonance parameters from Interpreted ENDF/B-VII.0 file

 $data2 :=$  $\blacksquare$ C:\..\risonanze.txt  $m = 265$  $m := rows(data2)$  $\Gamma \gamma \coloneqq \text{data2}^{\langle \text{c} \rangle}$  $J := \text{data2}^{3}$  $\Gamma$ n := data2 $\langle 5 \rangle$  $E := data2^{\langle 0 \rangle}$ 

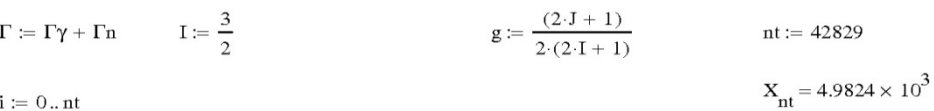

 $i \coloneqq 0 \dots n t$ 

$$
AP := 1 \qquad \qquad A := 197
$$

$$
\sigma_i \coloneqq \frac{ \text{AP} }{\sqrt{X_i}} \cdot \left(\frac{A+1}{A}\right)^2 \cdot \sum_{j\, =\, 0}^{m-1} \frac{ \text{2.608-10}^6 \cdot \frac{g_j \cdot \Gamma \gamma_j \cdot \Gamma n_j}{4 \cdot \sqrt{\left|E_j\right|}} }{ \left(\frac{\Gamma_j}{2}\right)^2 + \left(X_i - E_j\right)^2}
$$

 $xmin := 0.01$  $xmax := 10000$ 

 $ymin := .0001$ 

 $ymax := 100000$ 

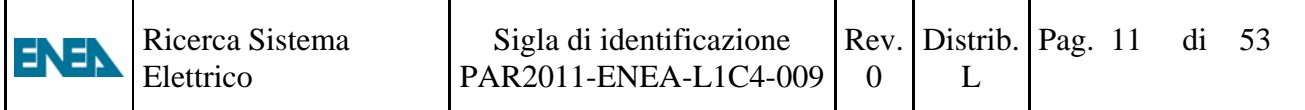

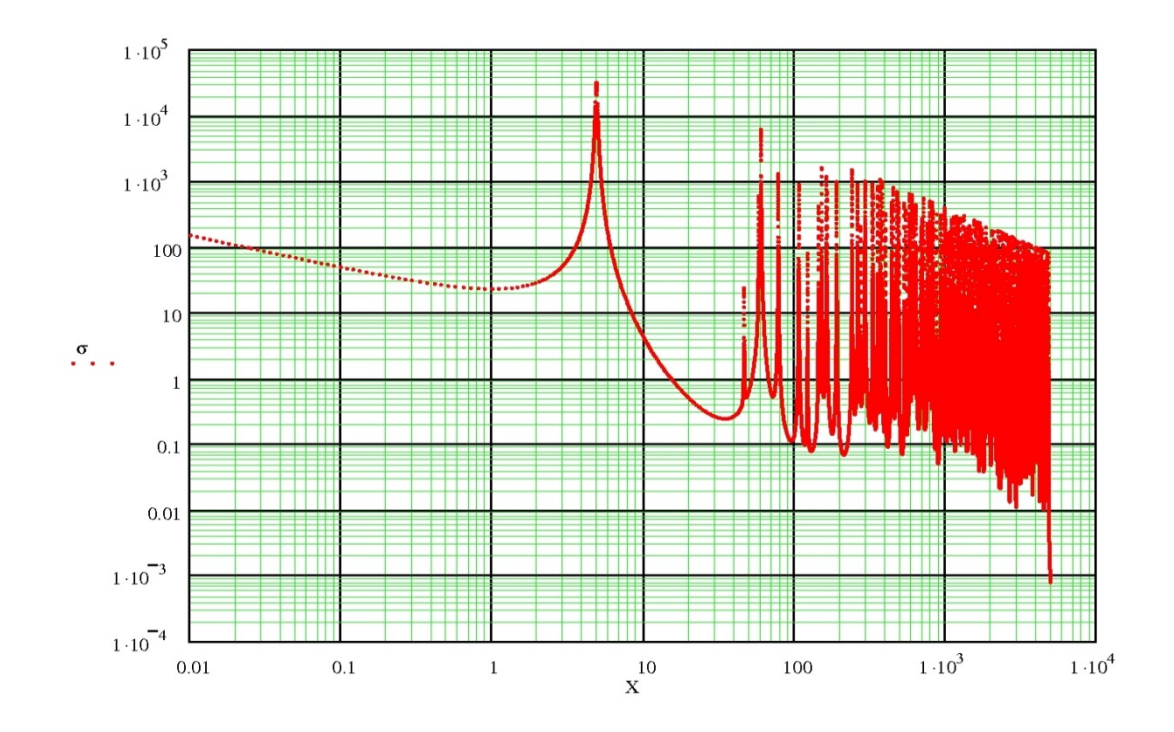

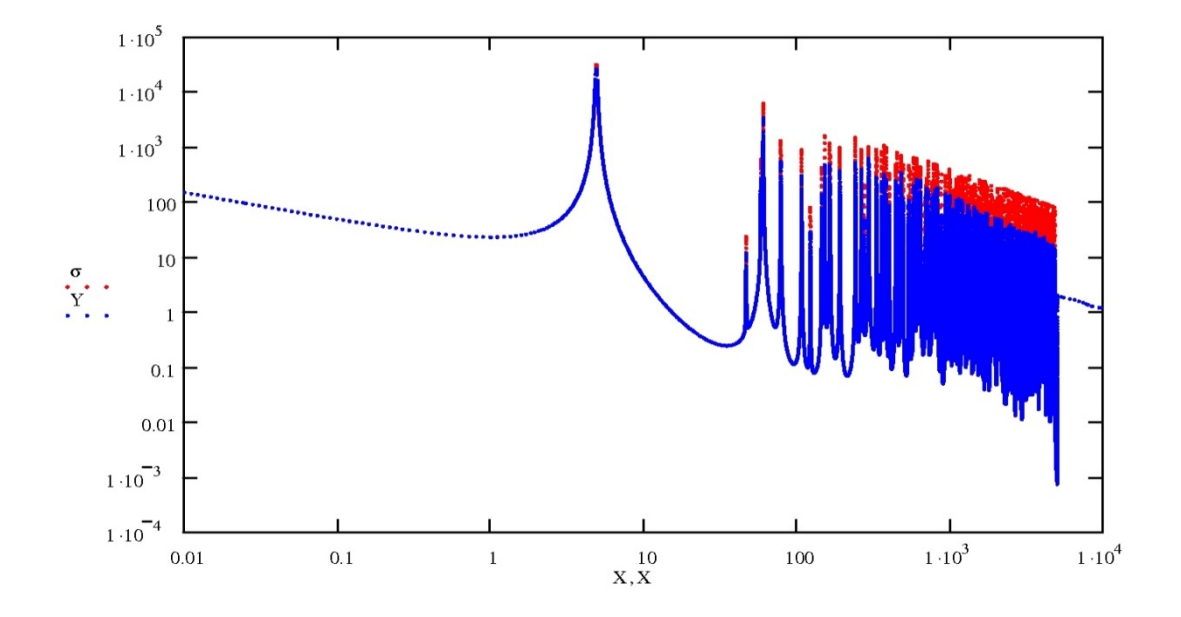

$$
x0 := 0.0253
$$
\n
$$
\sigma1 := \frac{AP}{\sqrt{x0}} \cdot \left(\frac{A+1}{A}\right)^2 \cdot \sum_{j=0}^{m-1} \frac{2.608 \cdot 10^6 \cdot \frac{g_j \cdot \Gamma \gamma_j \cdot \Gamma n_j}{4 \cdot \sqrt{\left|\frac{F_j}{2}\right|}}}{\left(\frac{\Gamma_j}{2}\right)^2 + \left(x0 - \frac{F_j}{2}\right)^2} \qquad \sigma1 = 98.8042
$$

k := 8.6173468·10<sup>-5</sup> To := 293.4 
$$
\sigma
$$
0 := 98.7008 T := 293.4 kT := kT KT = 0.0253  
E2 := 4.982·10<sup>3</sup> KT0 := kT0

$$
g1 := \frac{2}{\sqrt{\pi}} \cdot \sqrt{\frac{T}{T0}} \cdot \frac{1}{\sigma 0} \left[ \sum_{k=1}^{nt} \left[ \frac{X_k}{kT} \cdot Y_k \cdot e^{\displaystyle\frac{-X_k}{kT}} \cdot \frac{\left(X_{k+1} - X_{k-1}\right)}{2 \cdot kT} \right] \right] \hspace{1cm} g1 = 1.007
$$

$$
g2 \coloneqq \frac{2}{\sqrt{\pi}} \cdot \sqrt{\frac{T}{T0}} \cdot \frac{1}{\sigma1} \cdot \sum_{k \text{ }=1}^{nt} \left[ \frac{X_k}{kT} \cdot \sigma_k \cdot e^{-\frac{X_k}{kT}} \cdot \frac{\left(X_{k+1} - X_{k-1}\right)}{2 \cdot kT} \right] \hspace{1in} g2 = 1.007
$$

Ecd :=  $0.55$ 

$$
f1 := \int_{5 \cdot kT}^{Ecd} \sqrt{\frac{kT0}{x} \cdot \frac{1}{x}} dx
$$
\n
$$
f1 = 0.4656
$$
\n
$$
w := \frac{1}{\sigma 1} \int_{5 \cdot kT}^{Ecd} \left[ \frac{A^p}{\sqrt{x}} \left( \frac{A+1}{A} \right)^2 \sum_{j=0}^{m-1} \frac{2.608 \cdot 10^6 \cdot \frac{g_j \cdot \Gamma \gamma_j \cdot \Gamma n_j}{4 \cdot \sqrt{\left| E_j \right|}}}{\left( \frac{\Gamma j}{2} \right)^2 + \left( x - E_j \right)^2} - g2 \cdot \sigma 1 \cdot \sqrt{\frac{kT0}{x}} \right] \cdot \frac{1}{x} dx \quad w = 0.0442
$$

$$
IO := \int_{Ecd}^{E2} \frac{AP}{\sqrt{x}} \cdot \left(\frac{A+1}{A}\right)^2 \cdot \sum_{j=0}^{m-1} \frac{2.608 \cdot 10^6 \cdot \frac{g_j \cdot \Gamma \gamma_j \cdot \Gamma n_j}{4 \cdot \sqrt{|E_j|}}}{\left(\frac{\Gamma_j}{2}\right)^2 + \left(x - E_j\right)^2} \cdot \frac{1}{x} dx
$$
  $IO = 1.5655 \times 10^3$ 

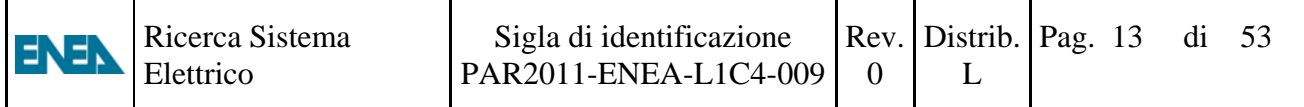

 $X_{112} = 0.5108$ 

$$
\mathrm{II} \coloneqq \sum_{k \, = \, 112}^{nt} \frac{\sigma_k}{x_k} \cdot \mathbf{1} \cdot \frac{\left( X_{k+1} - X_{k-1} \right)}{2}
$$

 $\text{II} = 1.5716 \times {10}^3$ 

$$
\text{I2} \coloneqq \sum_{k \text{ = 112}}^{nt} \frac{Y_k}{X_k} \cdot 1 \cdot \frac{\left(X_{k+1} - X_{k-1}\right)}{2}
$$

 $I2 = 1.5684 \times 10^3$ 

$$
h \coloneqq \frac{I0}{g2{\cdot}\sigma1}
$$

 $h = 15.7347$ 

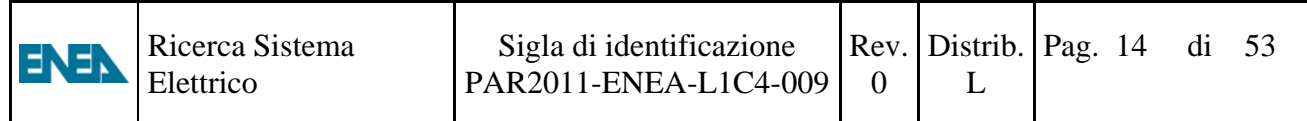

### **3. Caratterizzazione del rabbit**

La postazione d'irraggiamento denominata "rabbit" nel nocciolo del reattore TRIGA Mark II RC1 è illustrata nella schematizzazione fatta per MCNP nelle fig.3 e 4.

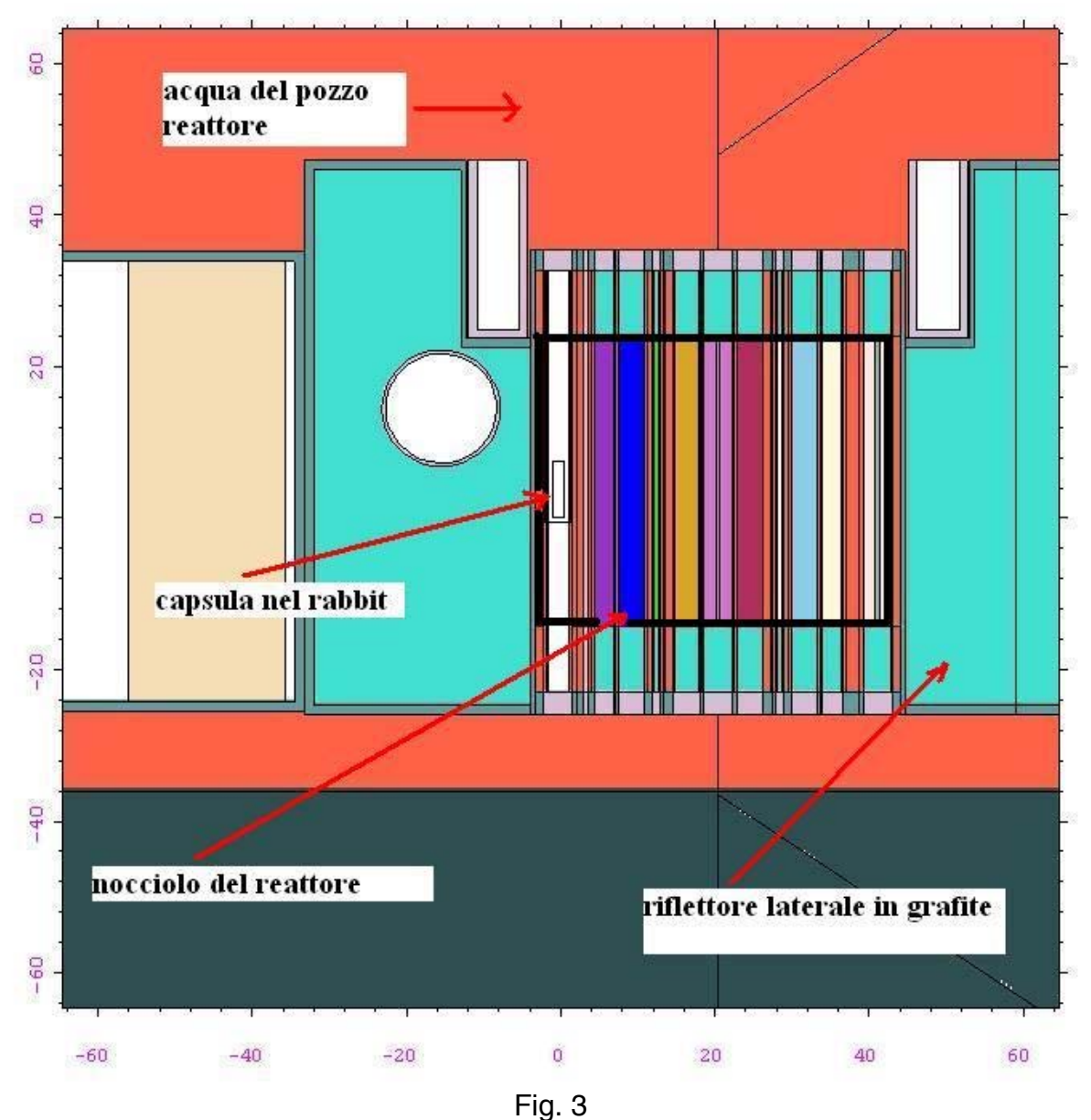

Le dimensioni riportate nelle figure 1 e 2 sono in centimetri.

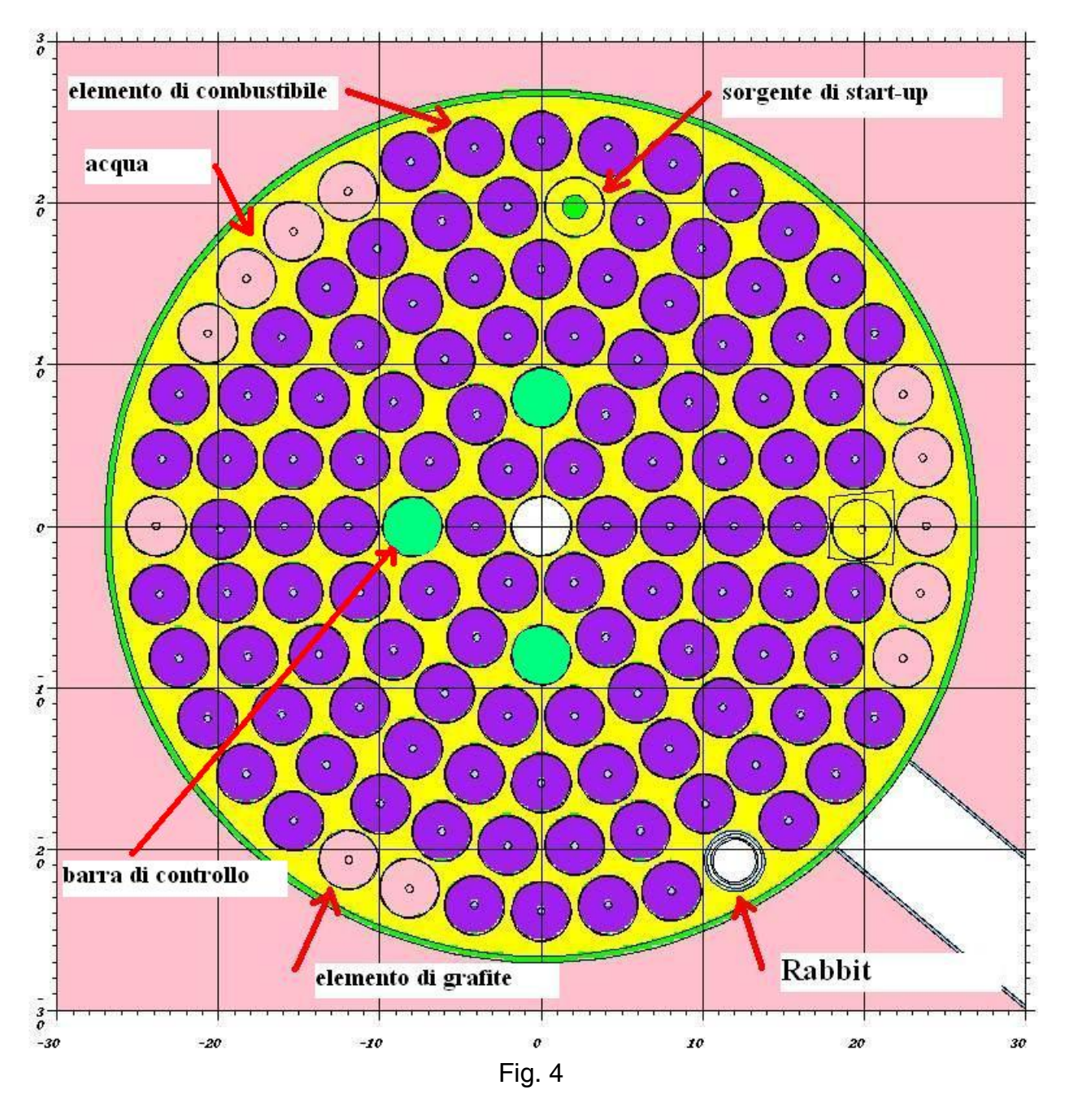

Sezione orizzontale del nocciolo del reattore, notare la posizione periferica del rabbit,in questa configurazione è circondato da elementi di combustibile,in altre è possibile sostituire l'elemento di combustibile con elementi in cui al posto dell'uranio vi è la grafite.

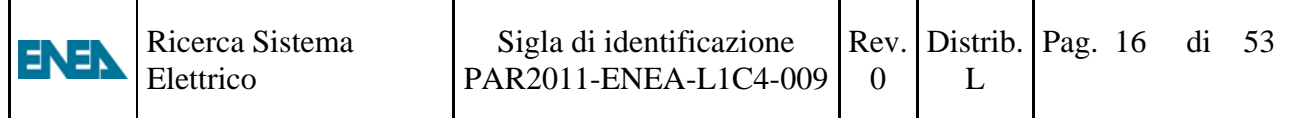

Capsula usata per il rabbit (Fig. 5) ha un diametro interno 1.7 cm. ed altezza interna 8.8 cm.

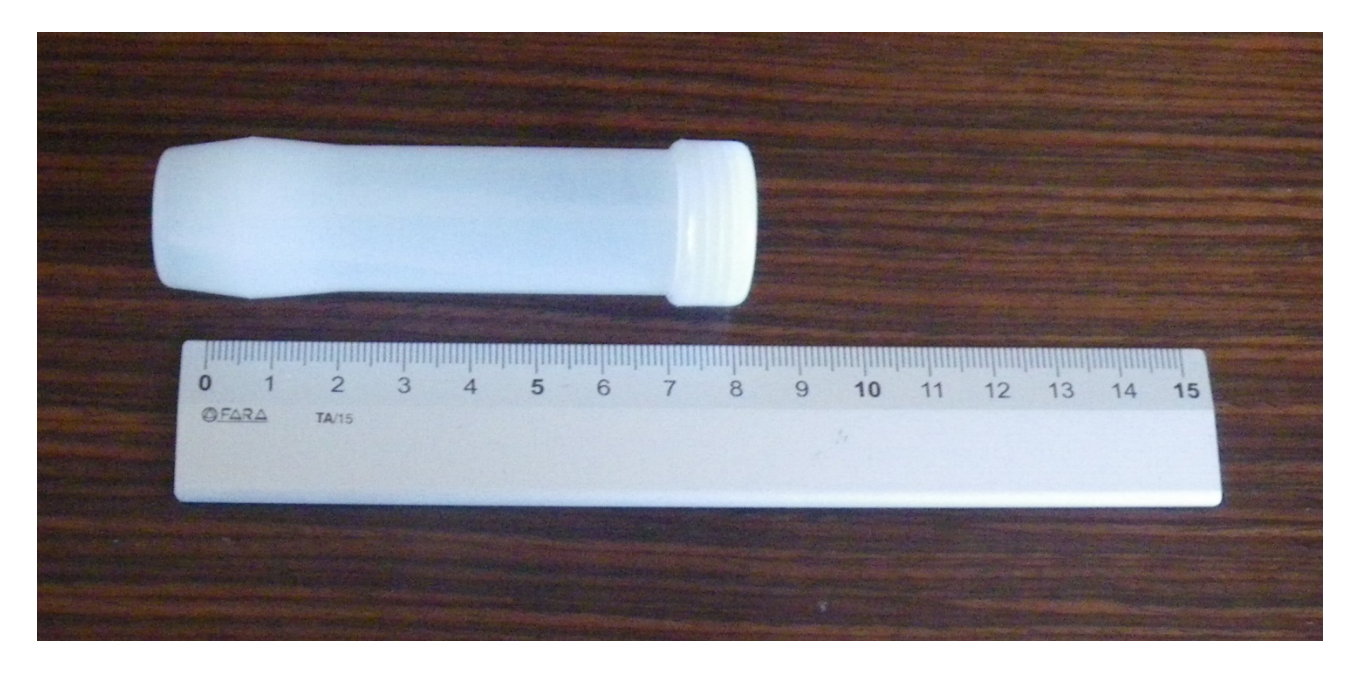

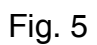

Nella capsula durante gli irraggiamenti a 1 MW esiste un gradiente nel rateo di fluenza neutronica termica equivalente a 2200 m/s dato dal seguente grafico di fig. 6

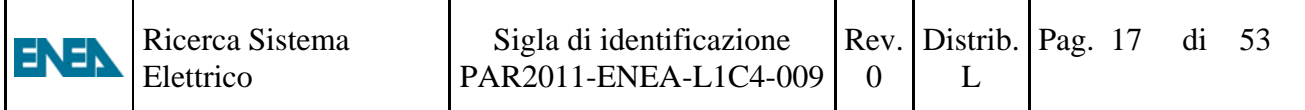

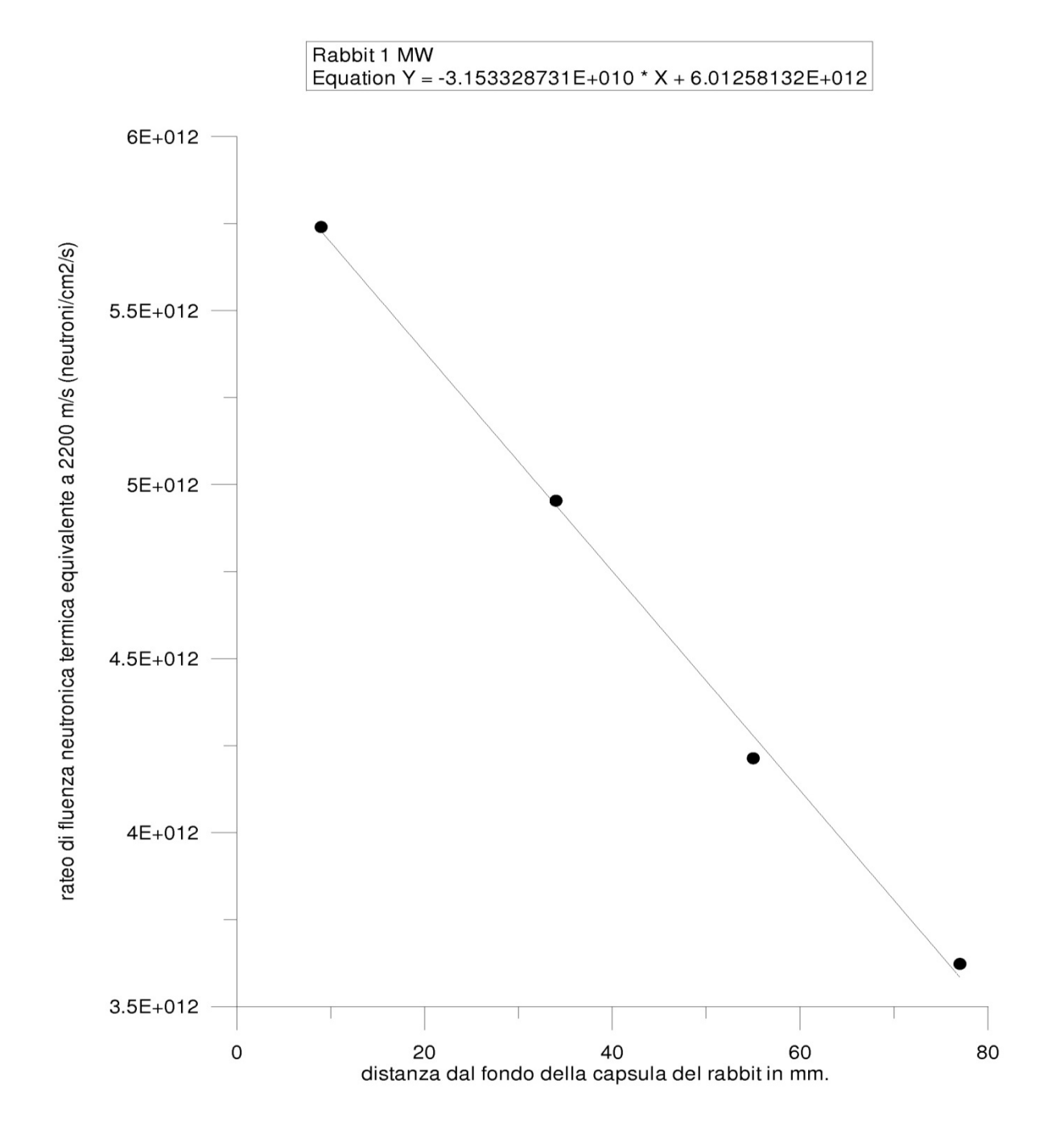

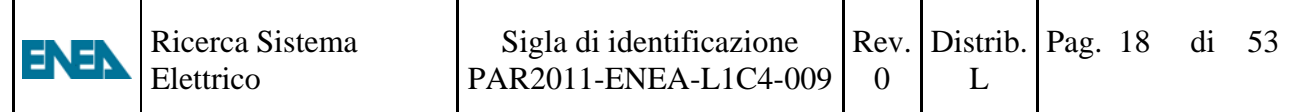

Dalle misure con foglioline d'oro (lega oro-alluminio al 0.019%) nude e sotto cadmio si è determinato insieme ad una misura di temperatura neutronica con una fogliolina di Lutezio-Alluminio al 4.4 % lo

spettro del rateo di fluenza neutronica così rappresentato.

$$
\emptyset(E) = \frac{2}{\sqrt{\pi}} \cdot \emptyset_0 \cdot \sqrt{\frac{T_n}{T_0}} \cdot \frac{E}{(kT_n)^2} e^{-\frac{E}{kT_n}} + \emptyset_e \cdot \frac{\Delta(E)}{E}
$$
(1.0)  
Dove

Dove

 $\Delta$ = 1 per  $E \geq 5kT$  e  $\Delta$ = 0 per  $E < 5kT$ 

Dalle misure con foglioline di Lutezio,  $T_n$  temperatura neutronica, è risultata essere di 125  $\pm$  $10 °C$ 

Da misure di foglioline d'oro nude e sotto cadmio si sono determinati i valori di  $\emptyset_0$  e  $\emptyset_e$  che sono risultate essere per potenze del reattore di 1 MW e posizione di fondo nella capsula i seguenti valori:

$$
\varnothing_0 = 6.0 \cdot 10^{12} \quad \left[\frac{n}{cm^2 s}\right] \text{ (error } \pm 10\%)
$$
\n
$$
\varnothing_e = 3.7 \cdot 10^{11} \quad \left[\frac{n}{cm^2 s}\right] \text{ (error } \pm 15\%)
$$

Nella figura 7 è graficato lo spettro dei neutroni in funzione dell'energia del neutrone

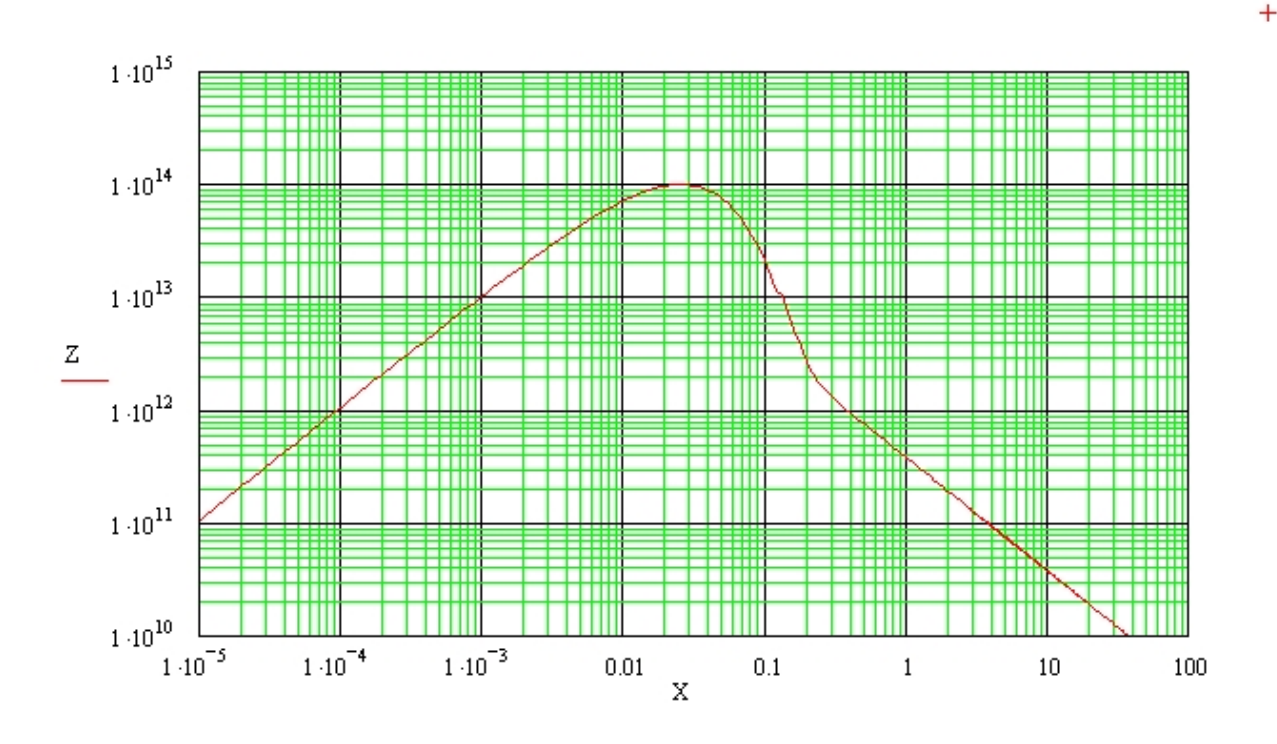

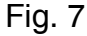

Dall'equazione (1) si può calcolare il tasso di reazione di un qualsiasi isotopo la cui sezione d'urto in funzione dell'energia del neutrone sia disponibile (nel nostro caso ottenuta usando JANIS 3.3 della NEA, software di acquisizione dei dati nucleari per la librerie di sezioni d'urto ENDF/B-VII)  $R_{s} = \frac{2}{\sqrt{\pi}} \cdot \emptyset_{0} \cdot G_{th} \cdot \sqrt{\frac{T_{n}}{T_{0}}}$  $\cdot \int_0^\infty \sigma(E) \cdot \frac{E}{(kT_n)^2} e$  $-\frac{E}{kT_n} \cdot dE + \phi_e \cdot G_{res} \cdot \int_{5 \cdot kT_n}^{\infty} \sigma(E) \cdot \frac{dE}{E}$  (1) Dove  $G_{th}$  è il fattore di autoschermo per i neutroni termici e  $G_{res}$  è il fattore di autoschermo per la regione delle risonanze (si calcolano con il programma MATSSF della IAEA).

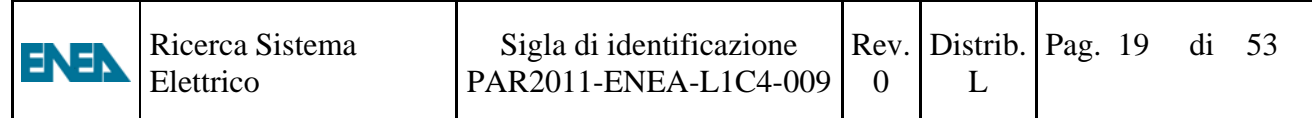

L'equazione (2) segue le norme ASTM E262-08 ed è equivalente alla equazione (1)

$$
R_s = G_{th} \cdot \emptyset_0 \cdot g(T_n) \cdot \sigma_0 + \emptyset_e \cdot (f_1 \cdot g(T_n) \cdot \sigma_0 + w' \cdot \sigma_0 + G_{res} \cdot I_0)
$$
 (2)

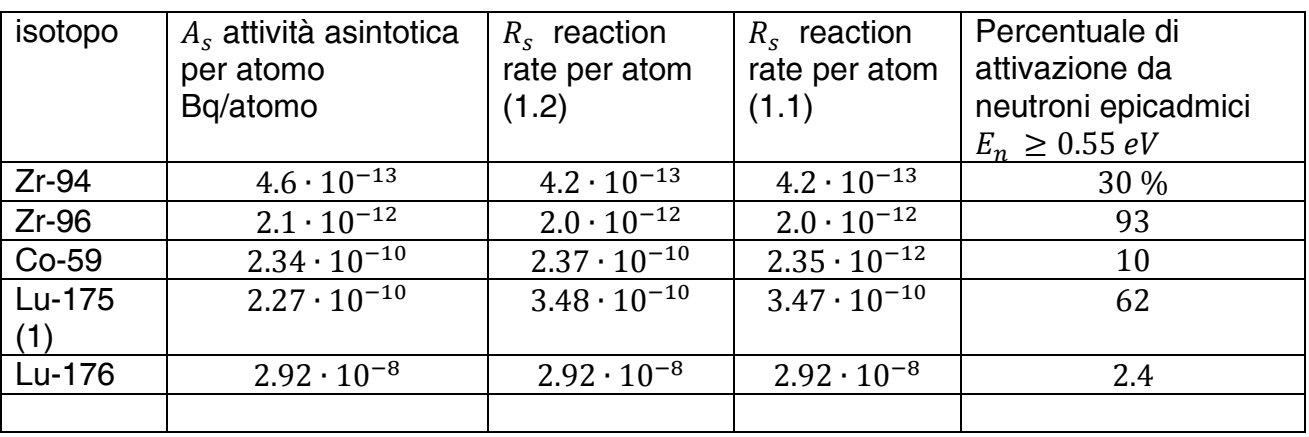

(1) L'efficienza di fotopicco per  $E_{\gamma} = 88 \text{ KeV}$  dell'isotopo Lu-176m è stata stimata per interpolazione con un'incertezza elevata.

Simulazioni con il codice montecarlo MCNP5 del TRIGA per la posizione rabbit sono state elaborate con il seguente programma MathCAD.

#### Calcolo dello spettro neutronico nel rabbit dati MCNP5 flusso nella cella 60002 tally F34

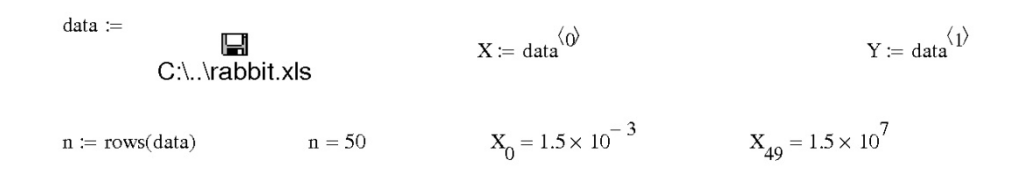

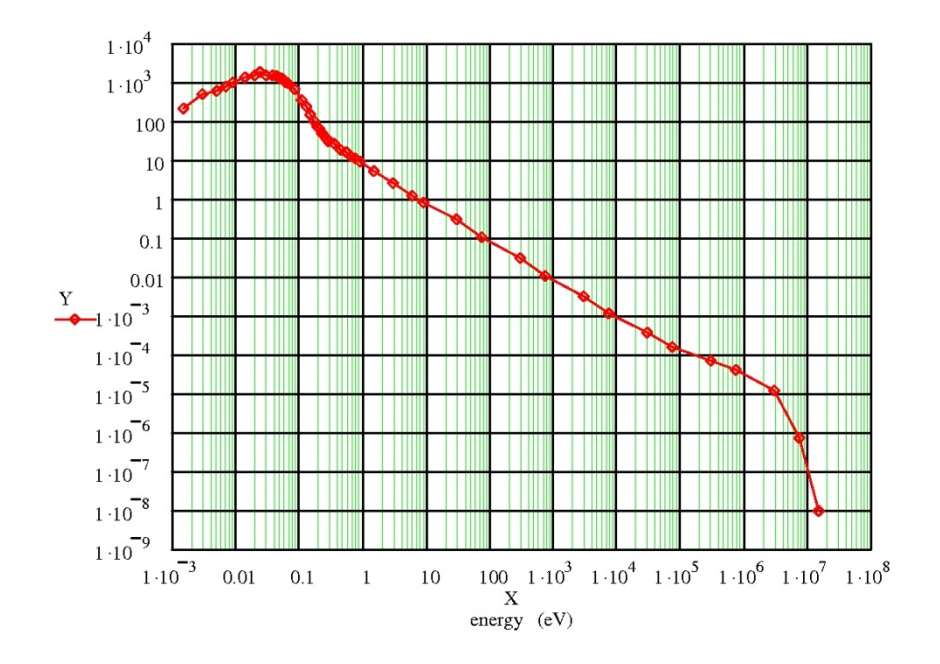

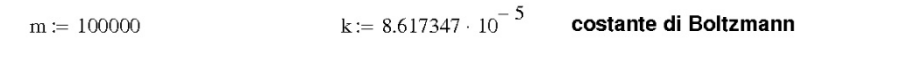

$$
i \coloneqq 0..m \hspace{2.5cm} x_i \coloneqq 0.0001 \cdot i^2 + 0.0001 \hspace{2.5cm} x_m = 1 \times 10^6
$$

$$
T = 324
$$
  $a = 1.60 \cdot 10^5$   $kT = k \cdot T$   $b = 8.4 \cdot 10^0$ 

 $kT = 0.028$ 

$$
\boldsymbol{y}_i := \left[ \boldsymbol{a} \cdot \boldsymbol{e} \frac{-\boldsymbol{x}_i}{kT} \cdot \boldsymbol{x}_i + \left( \boldsymbol{\Phi} \left( \boldsymbol{x}_i - \boldsymbol{5} \cdot kT \right) \cdot \frac{\boldsymbol{b}}{\boldsymbol{x}_i} \right) \right]
$$

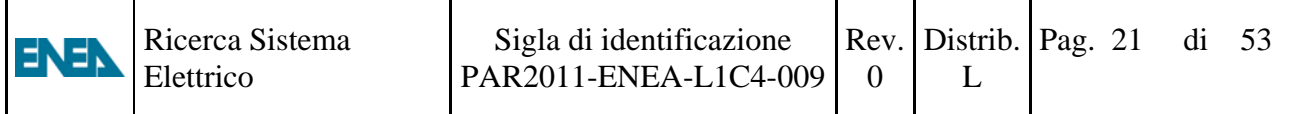

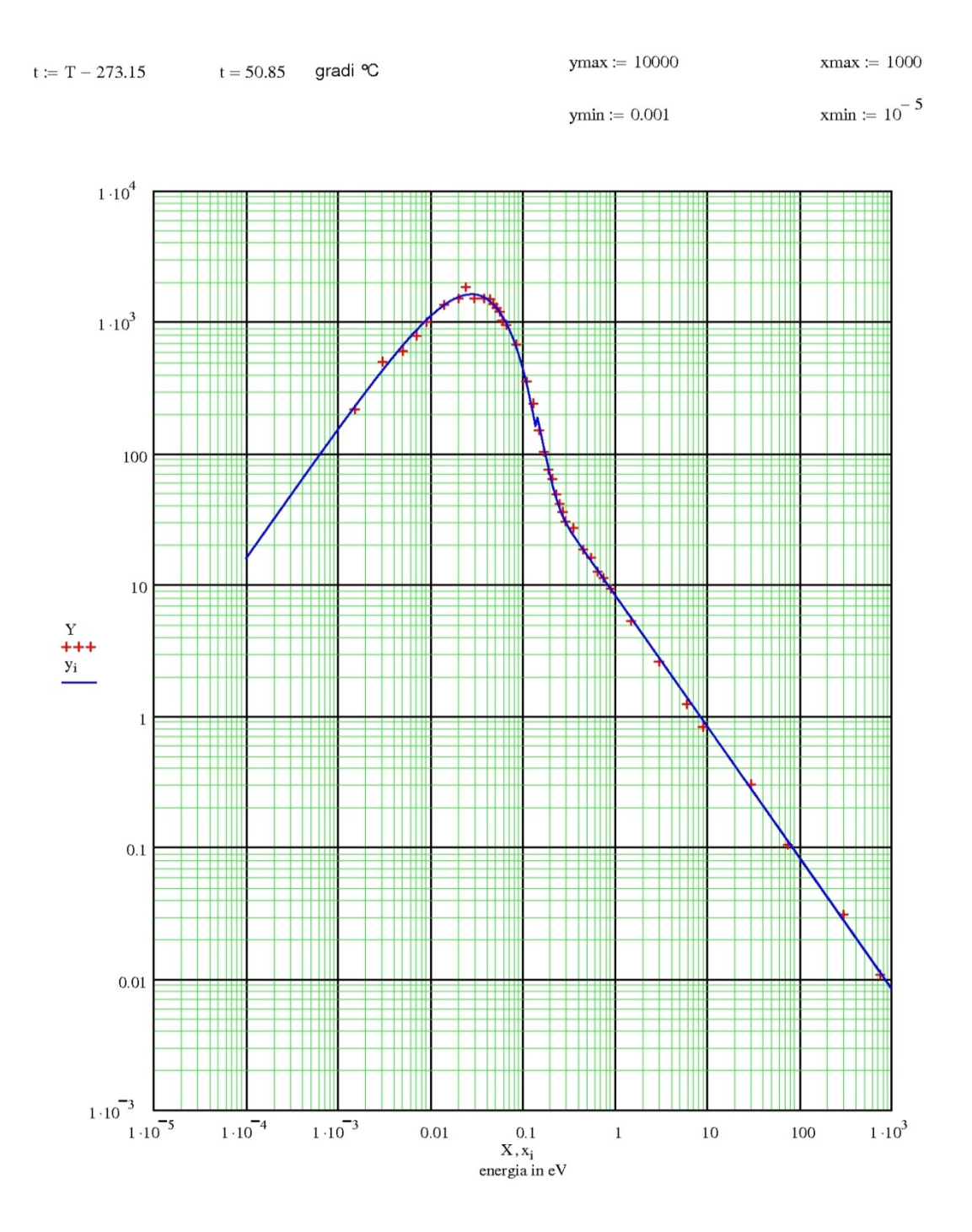

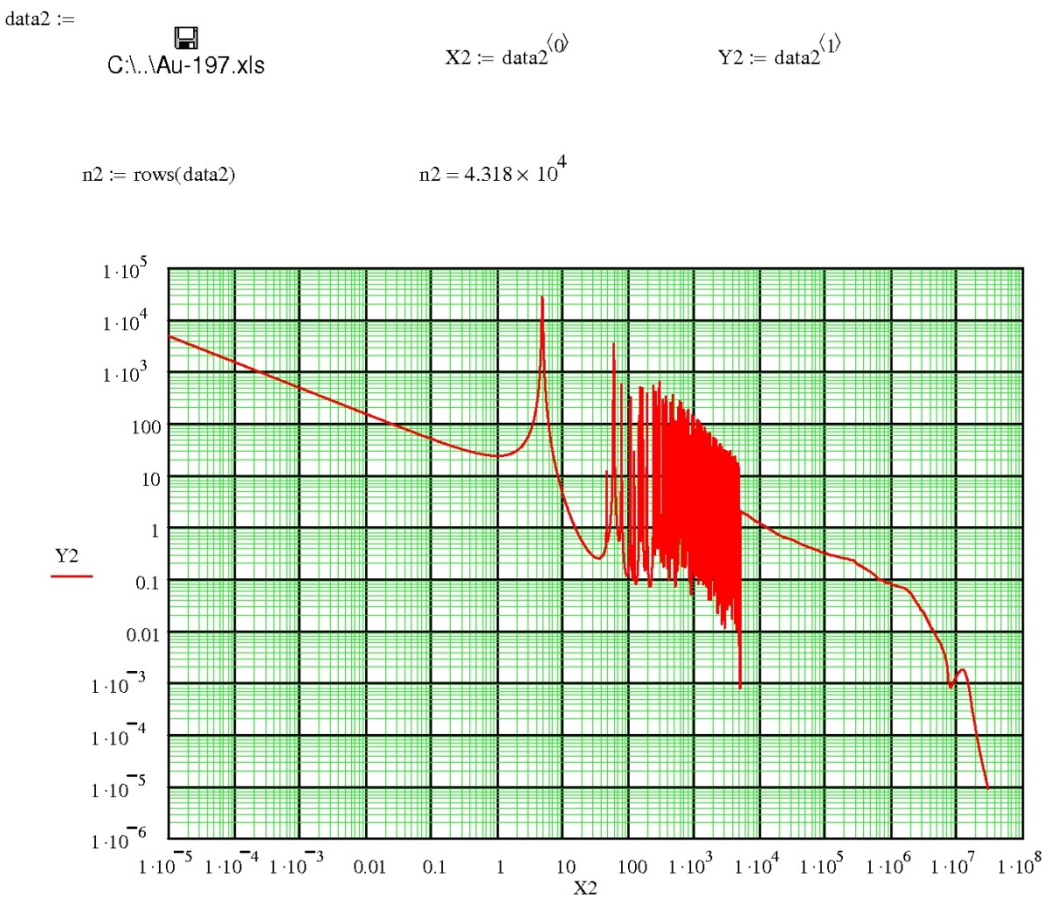

in ascisse energia del neutrone in eV, in ordinate sezione d'urto (n,g) in barn

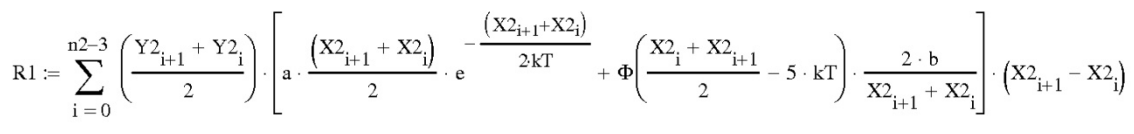

tasso di reazione totale

n0 := 113 
$$
X2_{n0} = 0.571
$$
 n2 = 4.318 × 10<sup>4</sup>

$$
R2 \coloneqq \sum_{i \,=\, n0}^{n2-3} \left(\frac{Y2_{i+1} + Y2_i}{2}\right) \cdot \left(\frac{2 \cdot b}{X2_{i+1} + X2_i}\right) \cdot \left(X2_{i+1} - X2_i\right)
$$

tasso di reazione per energie maggiori di 0.55 eV (epicadmiche)

$$
Red := \frac{R1}{R2}
$$
 
$$
Red = 1.823
$$
 **rapporto al cadmio dell'oro nel rabbit**

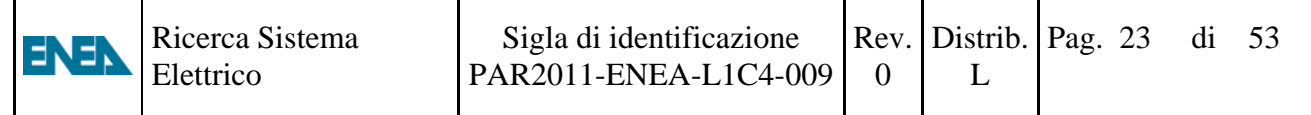

Dalla elaborazione precedente si deduce che la temperatura neutronica è di 51 °C partendo da una simulazione MCNP in cui tutti i materiali sono alla temperatura di 20°C. Da quello spettro si è calcolato un rapporto al cadmio di 1.8 per l'oro mentre il valore sperimentale è di 2.0 per una potenza del reattore di 1MW

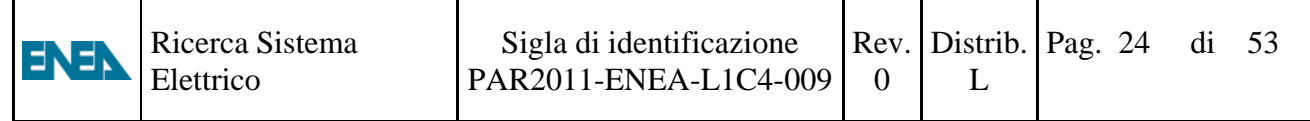

### **4. Misure in colonna termica**

In data 17/7/2012 si è irraggiata in colonna termica a potenza 1 MW, la fogliolina Cd1 di oro puro m=0.2079 g. , diametro D=20 mm. Inizio irraggiamento 13:45 (apertura shutter),fine ore 14:05:12 (chiusura shutter).Il conteggio successivo è riportato nella tabella 1.

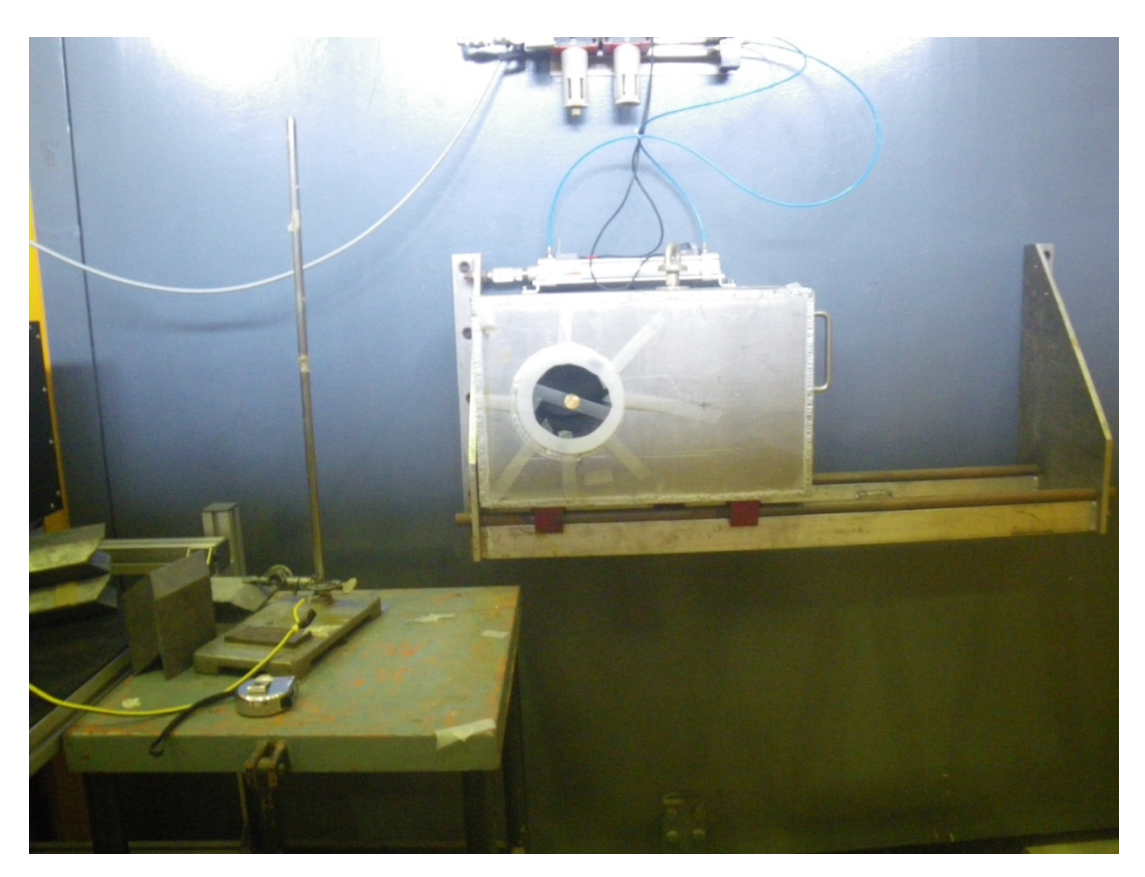

**Fig. 8** 

Posizione fogliolina a 2 cm circa dalla superfice esterna dello shutter.

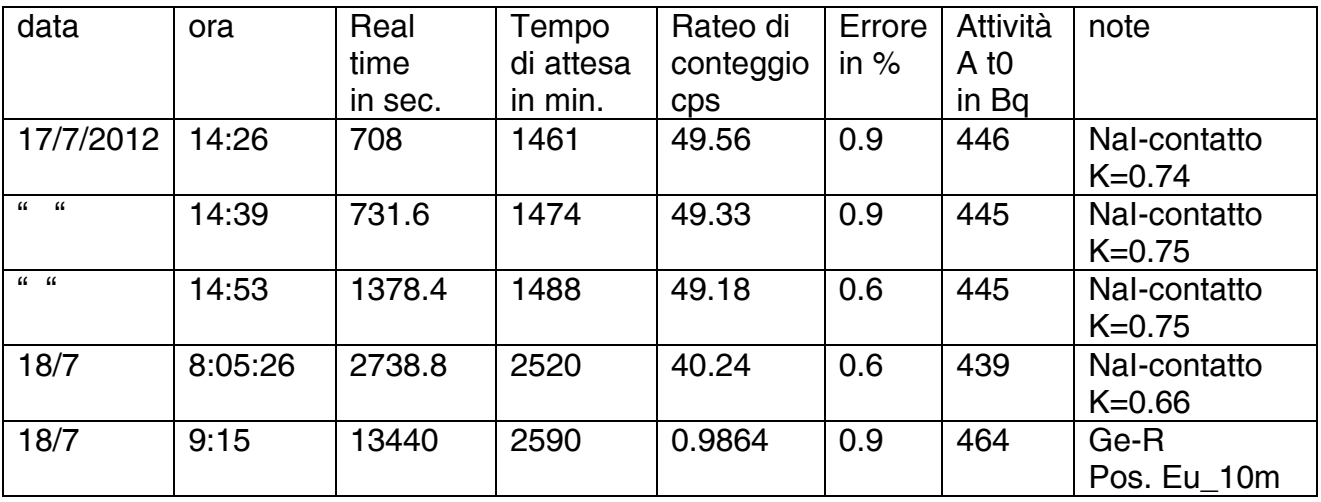

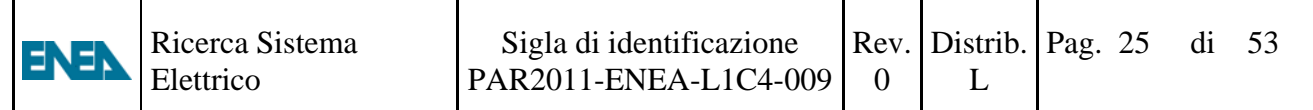

Risultati:

da misure precedenti  $R_{cd} = 8.5$  $A_s = 2.06 \cdot 10^{-16} Bq/atom$  $\phi_0 = 1.85 \cdot 10^6 \frac{n}{cm^2}$ /s

### Calcolo dell'attività dell'oro al tempo t0 Germanio Rosada posizione Eu10m

- $\lambda = 0.000178629$ costante di disintegrazione Au-198 (/min.)  $\varepsilon \coloneqq 3.6 \cdot 10^{-3}$ Germanio Rosada posizione Eu10m 411 KeV  $p = 0.9562$
- $\mathsf{tc}\coloneqq\frac{\mathsf{tc}}{60}$  $tc = 13440.05$ secondi minuti minuti  $ta = 2590$

 $R := 0.9864$ cps

$$
A0 := \frac{\lambda \cdot tc}{1 - e^{-\lambda \cdot tc}} \cdot e^{\lambda \cdot ta} \cdot \frac{R}{p \cdot e} \qquad \qquad f := \frac{\lambda \cdot tc}{1 - e^{-\lambda \cdot tc}} \qquad \qquad f = 1.02
$$

 $A0 = 464.288$ Вq

# Calcolo della attività asintotica per atomo<br>di una fogliolina di oro nudo

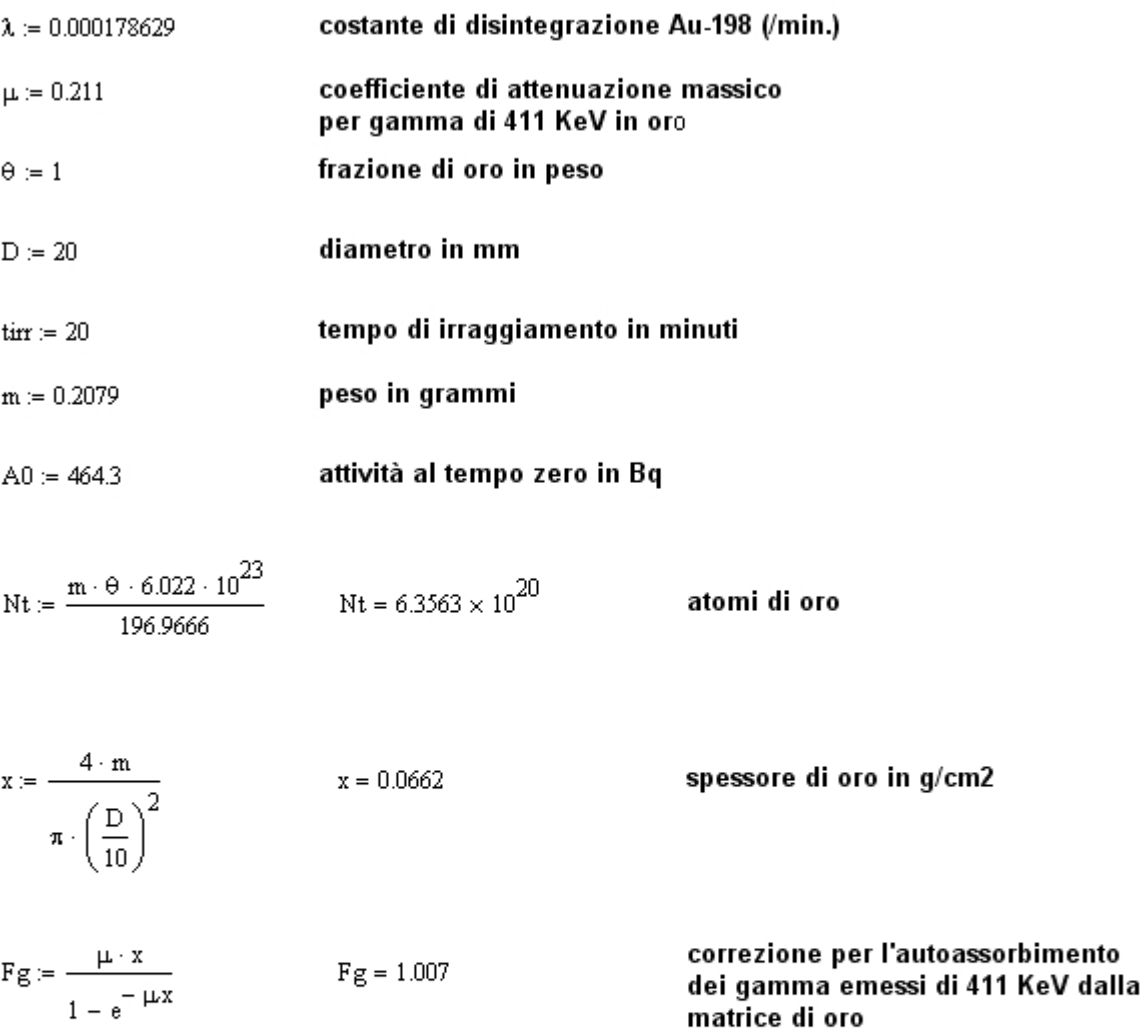

 $A := A0 \cdot Fg \cdot \frac{1}{\left(1 - e^{-\lambda \cdot tir}\right)}$ 

attività alla saturazione in Bq

 $A = 1.3111 \times 10^5$ 

$$
As \coloneqq \frac{A}{Nt}
$$

 $As = 2.0626 \times 10^{-16}$  Bq/atomo

### Calcolo del rateo di fluenza neutronica termica dato da un irraggiamento di una fogliolina di oro puro e sotto cadmio a 1MW in colonna termica

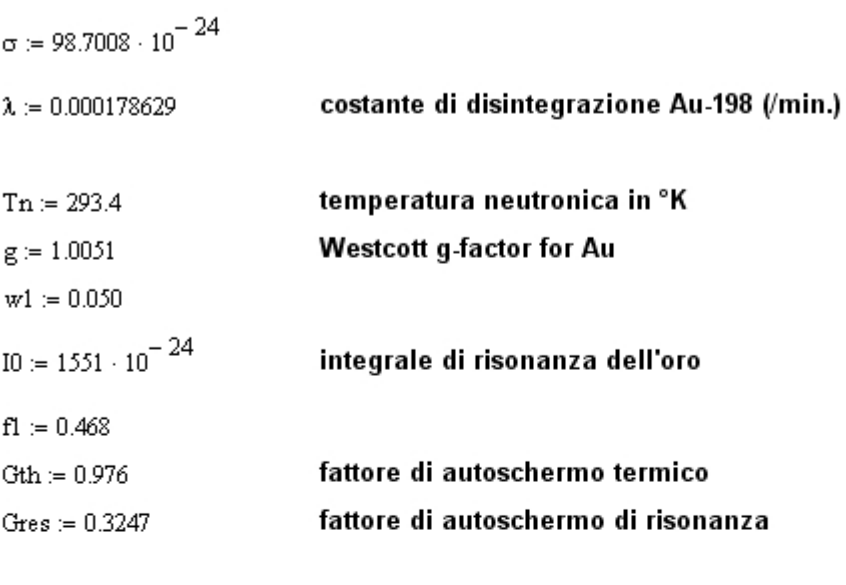

- $\mathrm{As} \coloneqq 2.06 \cdot 10^{-16}$ attività specifica dis./s/atomo
- Acd :=  $\frac{As}{8.5}$ attività specifica sotto cadmio dis./s/atomo

$$
\phi e := \frac{A \circ d}{10 \cdot \text{Gres}} \qquad \qquad \phi e = 4.812 \times 10^4
$$

$$
\left(1+\frac{g\cdot\sigma}{\text{Gres}\cdot 10}\cdot f1+\frac{\sigma\cdot w1}{\text{Gres}\cdot 10}\right)=1.102
$$

$$
\phi th := \frac{1}{Gth \cdot g \cdot \sigma} \cdot \left[ \text{As} - \text{Acd} \cdot \left( 1 + \frac{g \cdot \sigma}{Gres \cdot I0} \cdot f1 + \frac{\sigma \cdot \text{wl}}{Gres \cdot I0} \right) \right]
$$

 $\text{tth} = 1.852 \times 10^6$ neutroni/cm2/s

equivalent 2200 m/s thermal fluence rate

#### neutron fluence rate per unit energy nella colonna termica luglio 2012

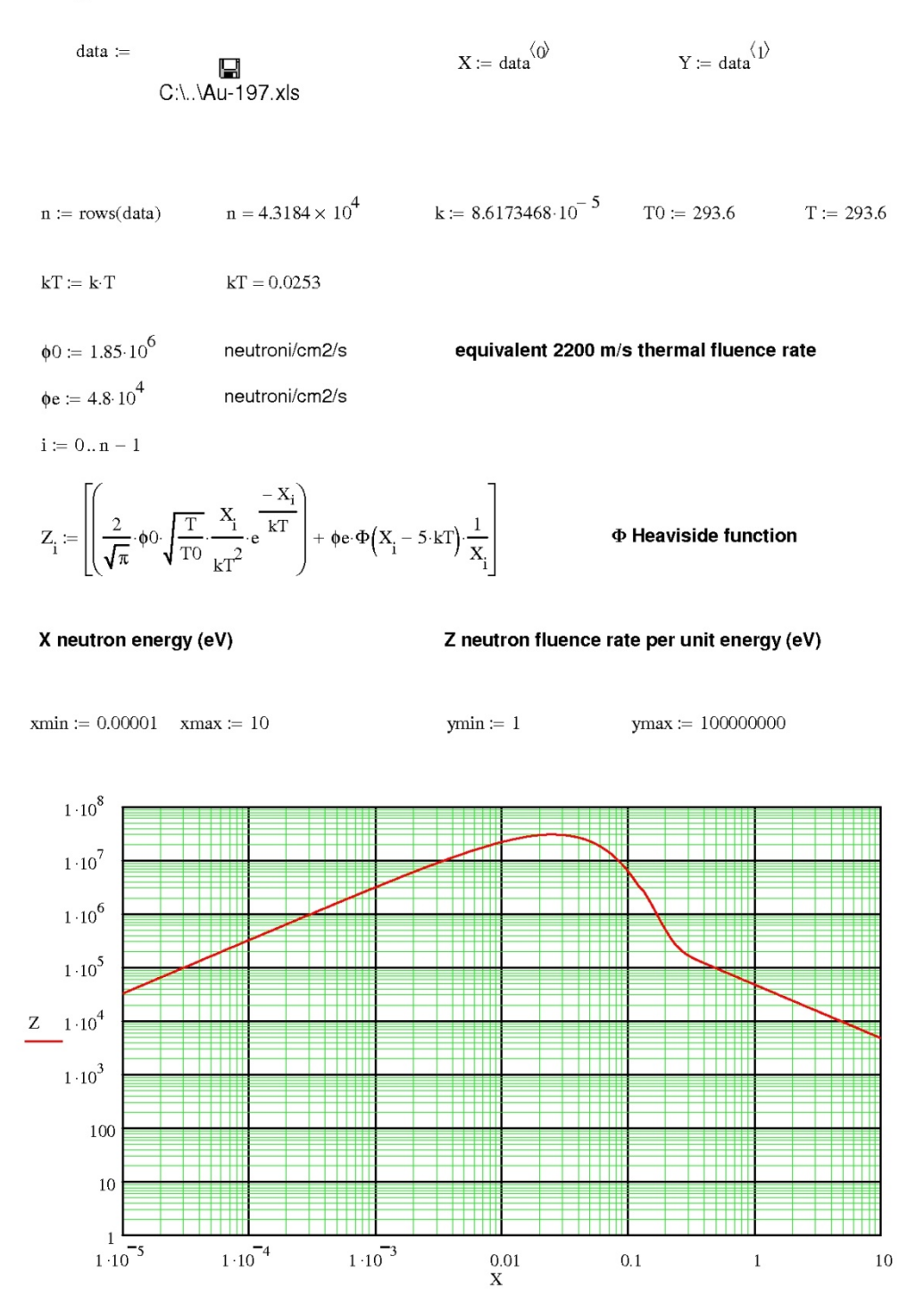

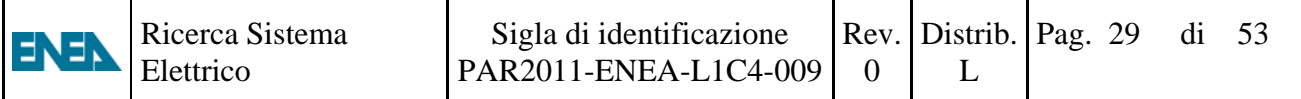

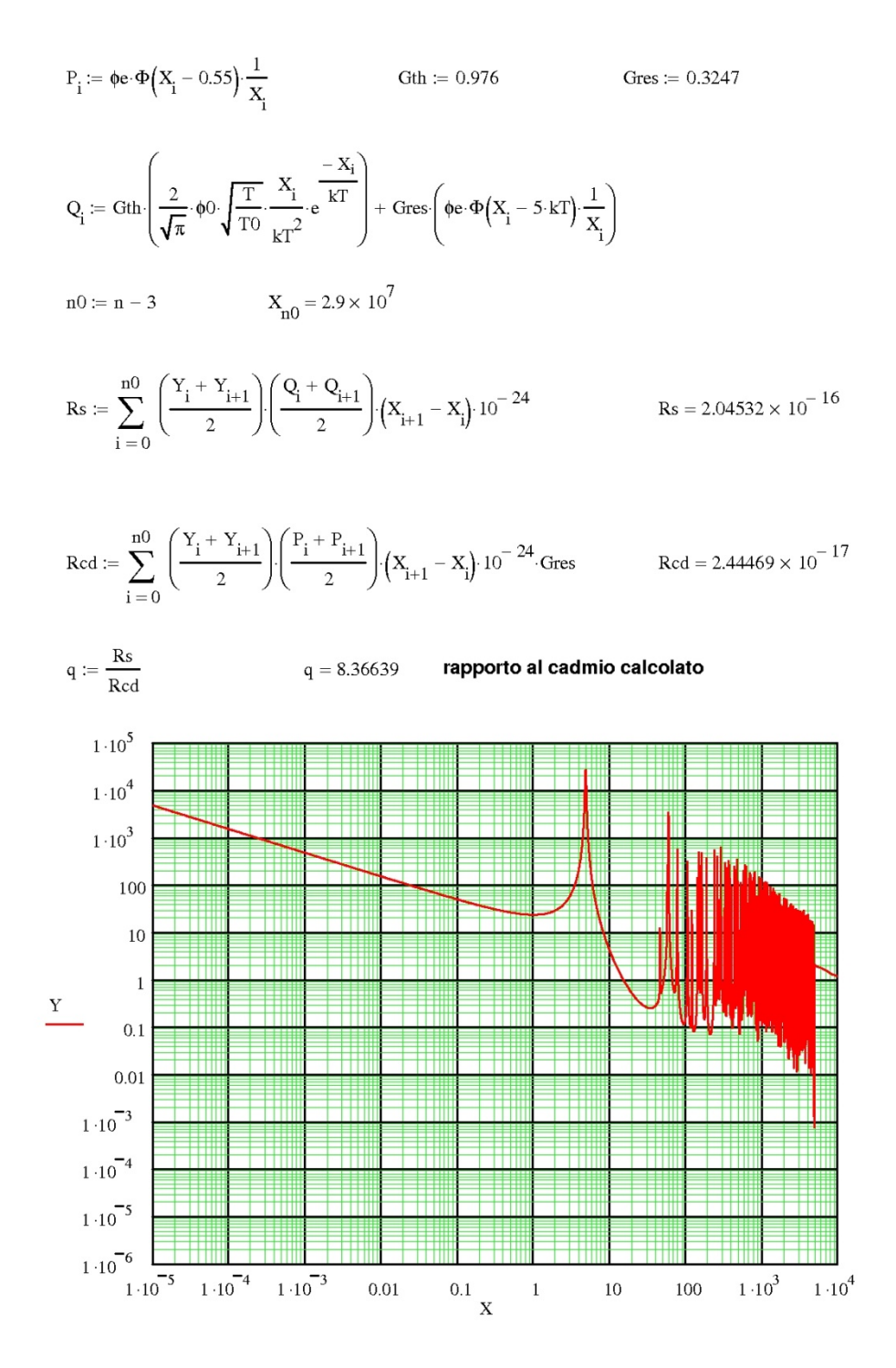

# **5. Misure con il tubo GEO**

Il tubo GEO è un dispositivo per l'irraggiamento di oggetti di dimensioni massime:lunghezza 170 mm, diametro 65 mm.

Posto sopra il riflettore laterale in grafite a reattore ad 1 MW di

potenza si ha un rateo di fluenza termico equivalente 2200 m/s (ASTM)

 $\phi_{th}$ = 1.9∙ 10<sup>11</sup> n/*cm<sup>2</sup>/s* ed un rapporto al cadmio  $R_{Cd}$ = 2.5 alla base del tubo, mentre a 73 mm più in alto si ha  $\phi_{th} = 1.0 \cdot 10^{11}$  n/cm<sup>2</sup>/s.

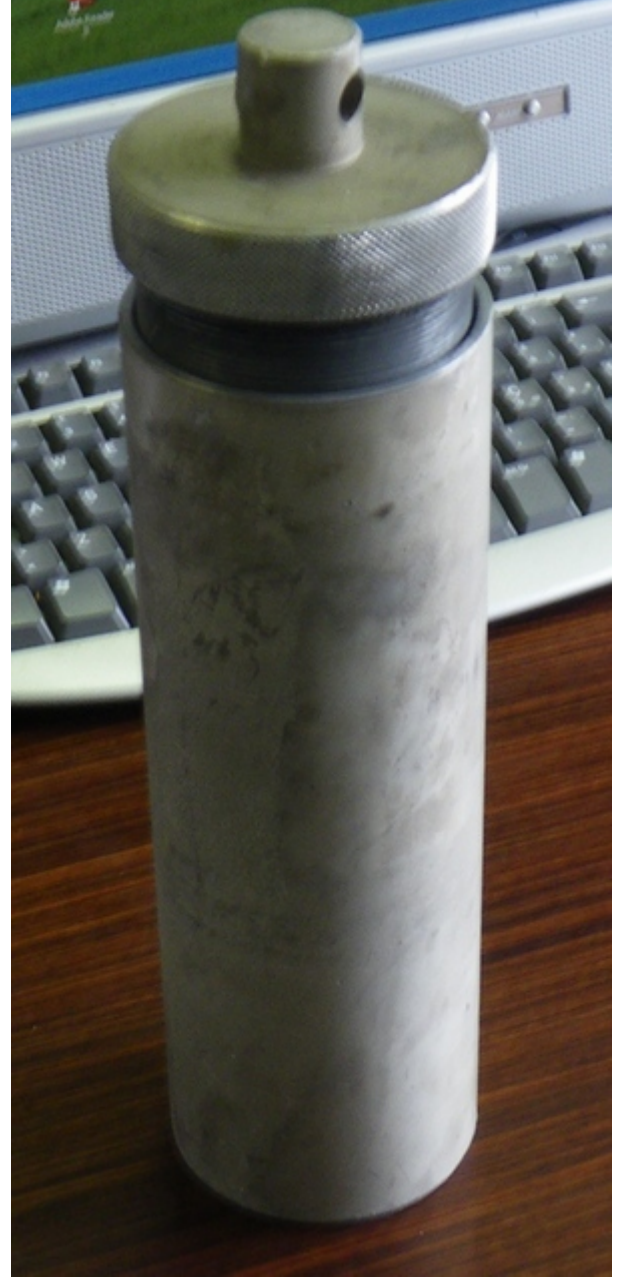

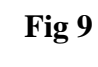

Tubo "GEO"

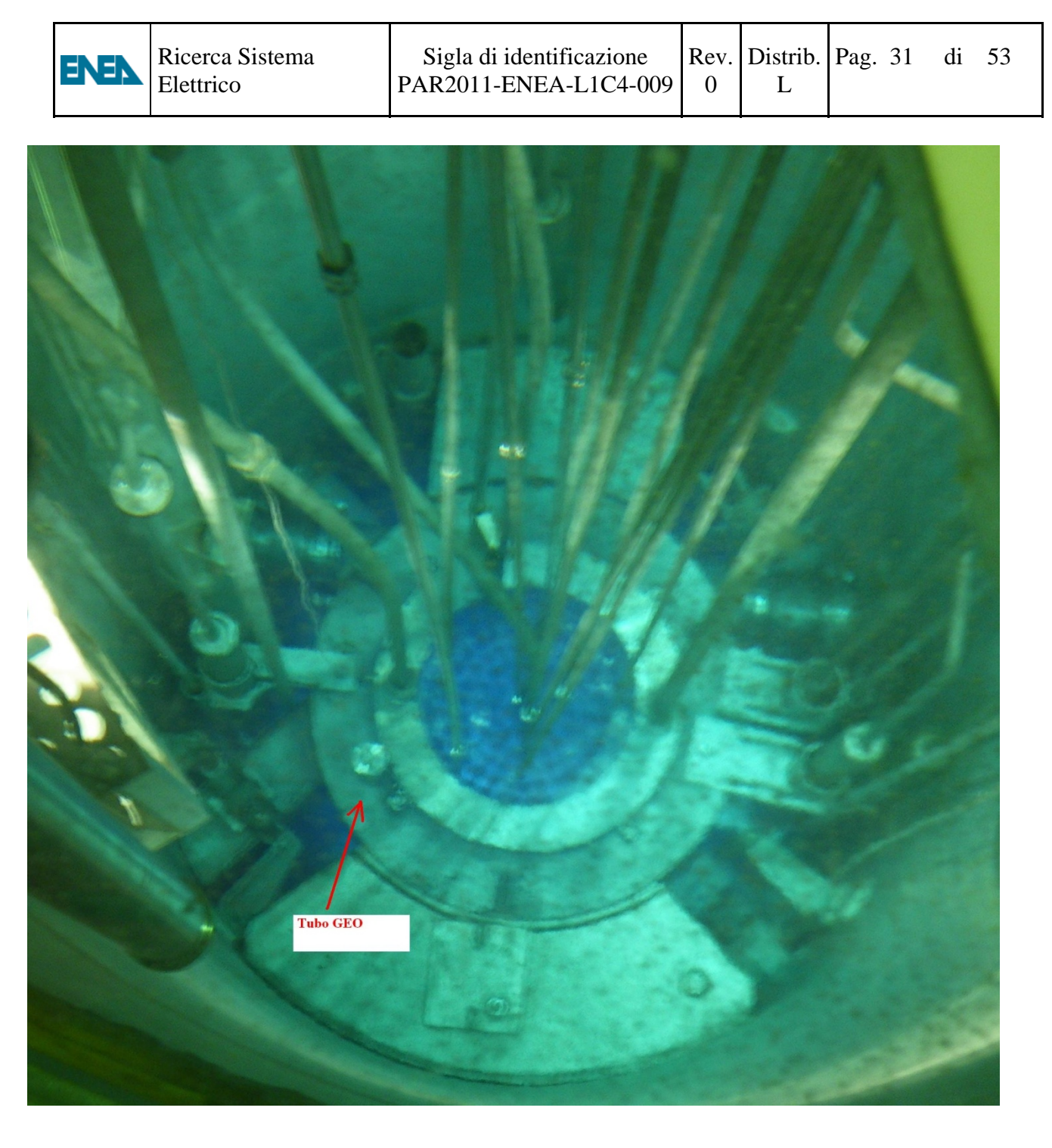

**Fig. 10** 

Posizionamento del tubo GEO sul riflettore laterale in grafite, il reattore è alla potyenza di 1MW e si nota la luce Cerencov.

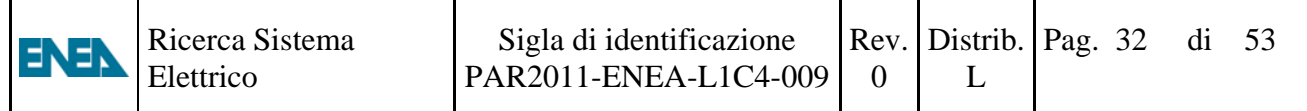

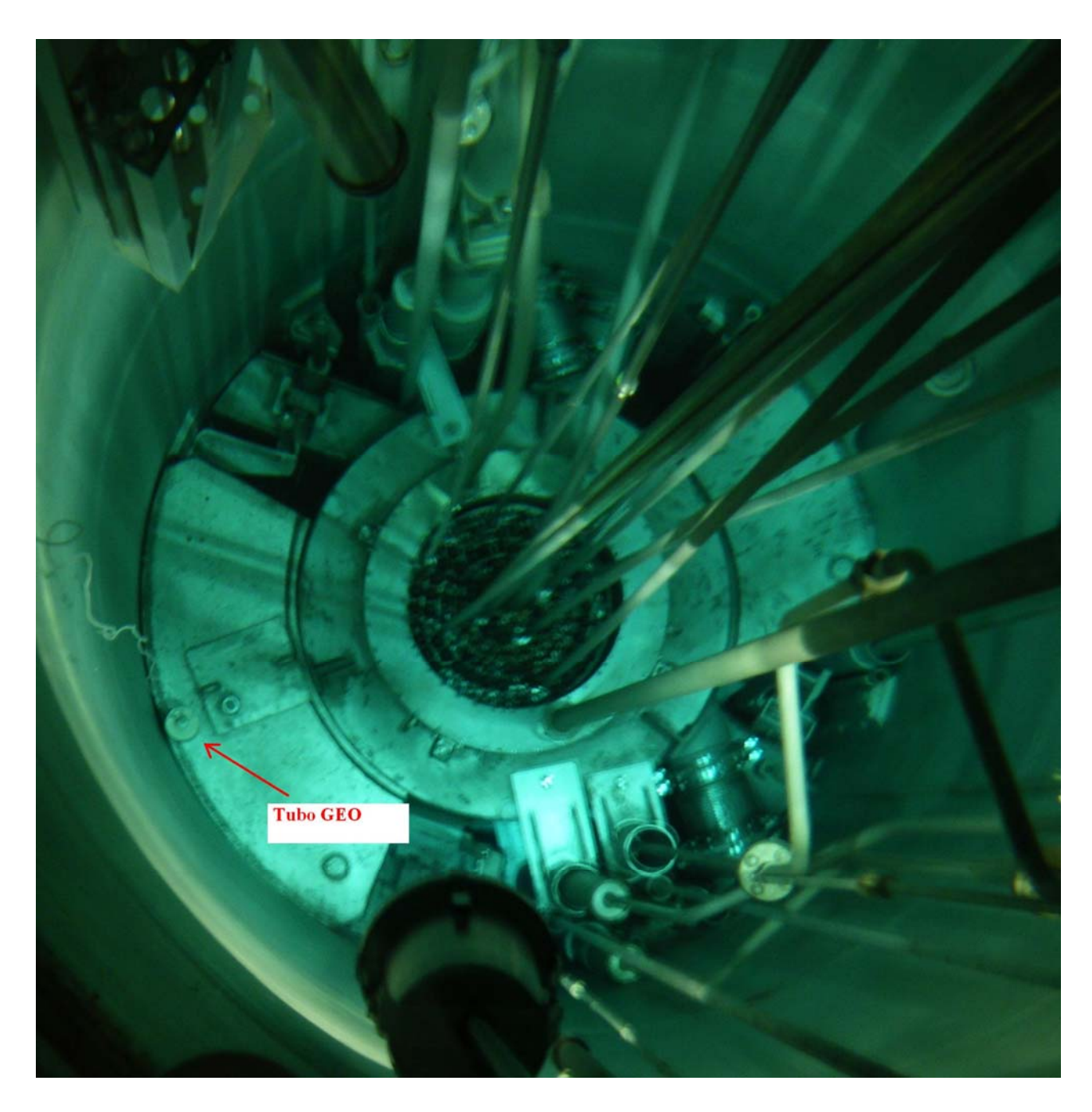

**Fig 11** 

Nella foto si vede il tubo GEO appoggiato sulla colonna termica vicino al contenitore del pozzo reattore.

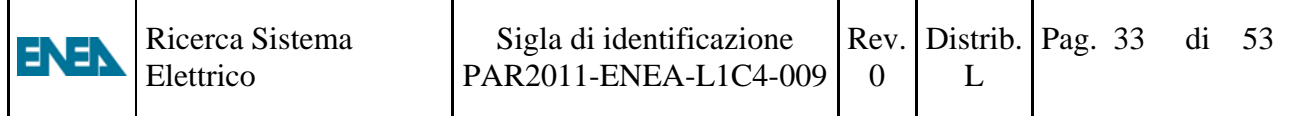

### **6. Calibrazione del rivelatore di germanio**

Per la calibrazione si utilizza l'europio-152 del reattore Tapiro, attività al 7/7/1981 4.444 ∙ 10<sup>5</sup> Bq

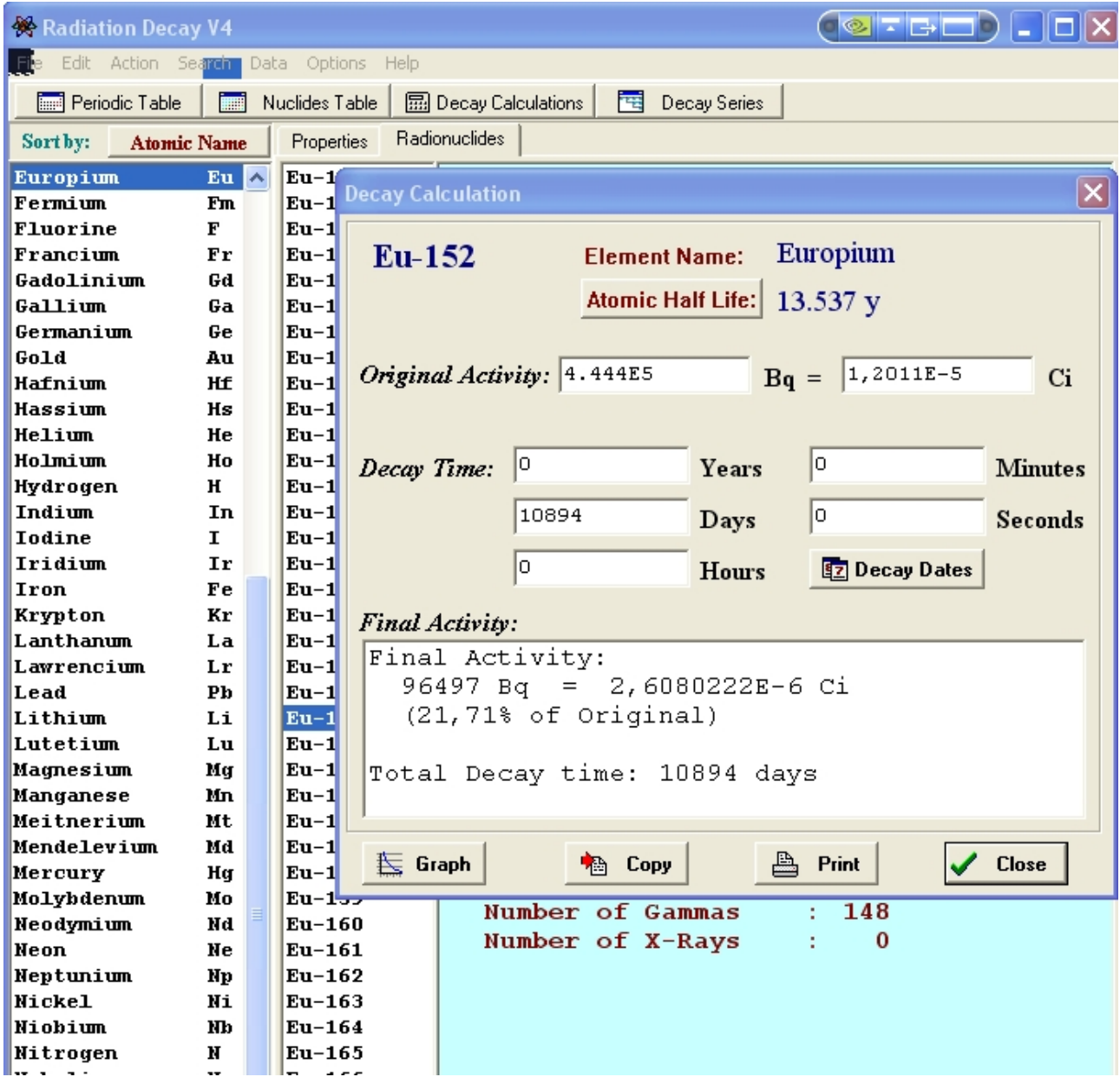

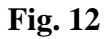

Il programma "Radiation Decay" liberamente scaricabile dalla rete, calcola l'attività dell'Europio-152 alla data della misura 5/5/2011 che stata di 96497 Bq.

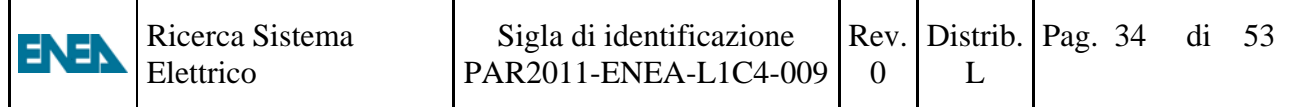

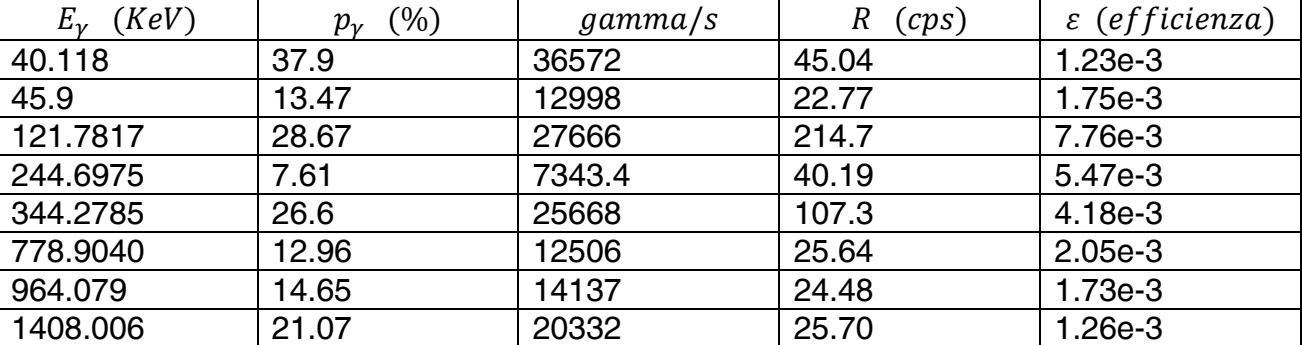

In tabella 2 calcolo dell'efficienza in funzione dell'energia dei gamma

### Tabella 2

Nella prima colonna vi sono le energie dei gamma emessi dall'europio-152 (scelti con il criterio di una consistente efficienza di emissione "n° di fotoni gamma emessi per ogni 100 decadimenti").La fonte da cui sono ricavati i dati nucleari è www.nndc.bnl.gov. In colonna due vi sono le efficienze di emissione relative alle varie energie dei gamma. In colonna tre vi sono i gamma emessi al secondo calcolati moltiplicando l'attività al momento della misura per l'efficienza di emissione (esempio: prima riga colonna tre, 96497  $\cdot \frac{37.9}{100} = 36572$ ). Nella colonna quattro vi sono i ratei di conteggio misurati con il sistema di conteggio con il rivelatore di Germanio. La quinta colonna viene calcolata dividendo il valore in colonna quattro con il corrispondete valore in colonna tre. Esempio:  $\frac{45.04}{36572} = 1.23 \cdot 10^{-3}$ 

Le efficienze in colonna cinque sono relative ad una posizione denominata "Eu10m" che posiziona i materiali attivati ad una distanza dal Ge di circa 12 cm.

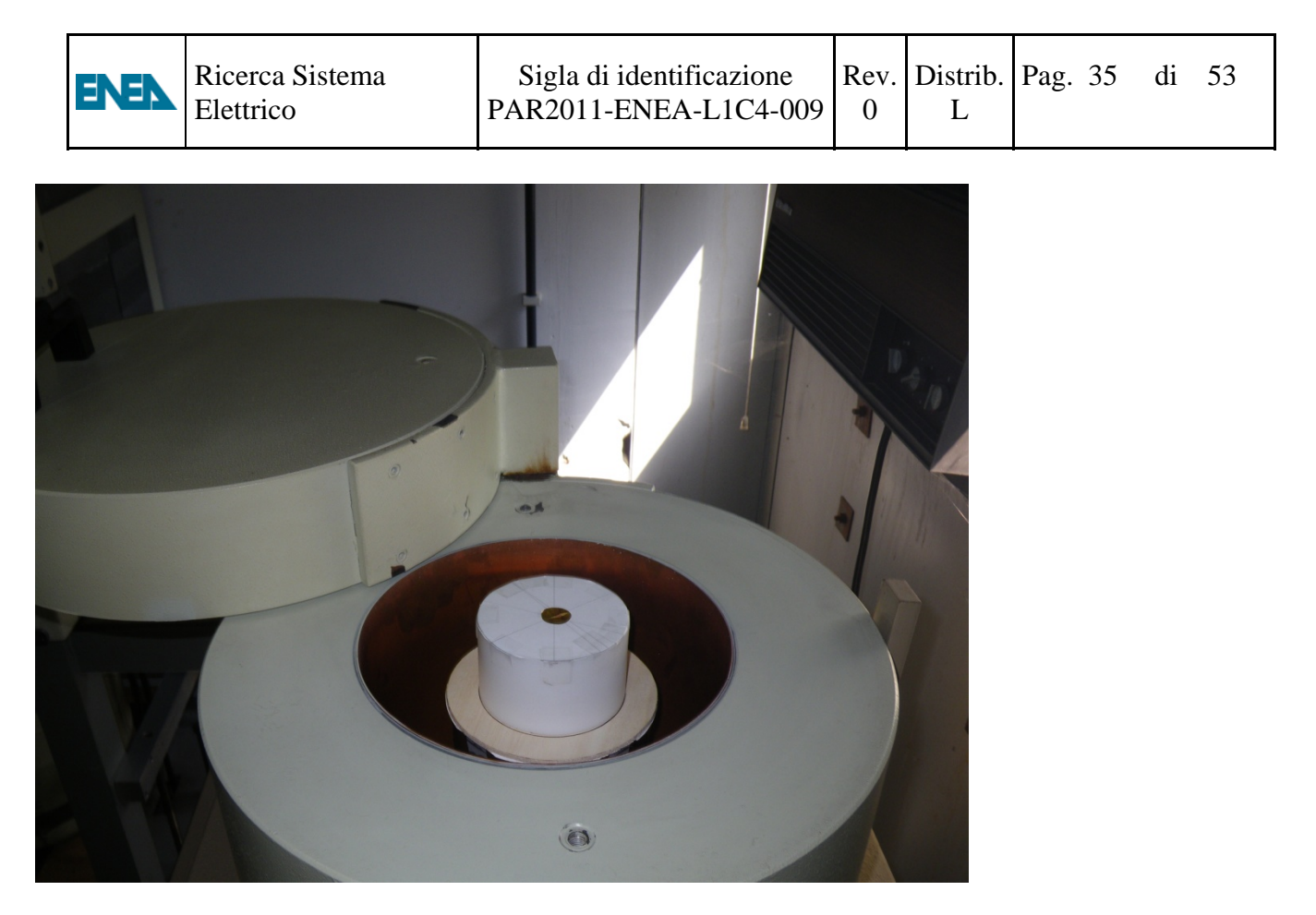

**Fig. 13**  Fogliolina di oro puro del diametro di 20 mm posizionata con il sistema denominato "Eu10m"

L'elaborazione dei primi 5 dati dalla tabella 2 per mezzo del programma "LAB fit" di Wilton and Cleide Diniz Pereira da Silva e Silva ha portato alla curva di fit della figura 14

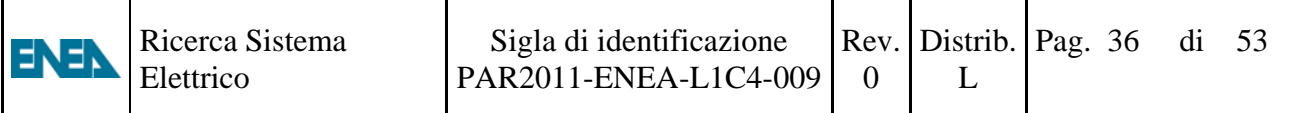

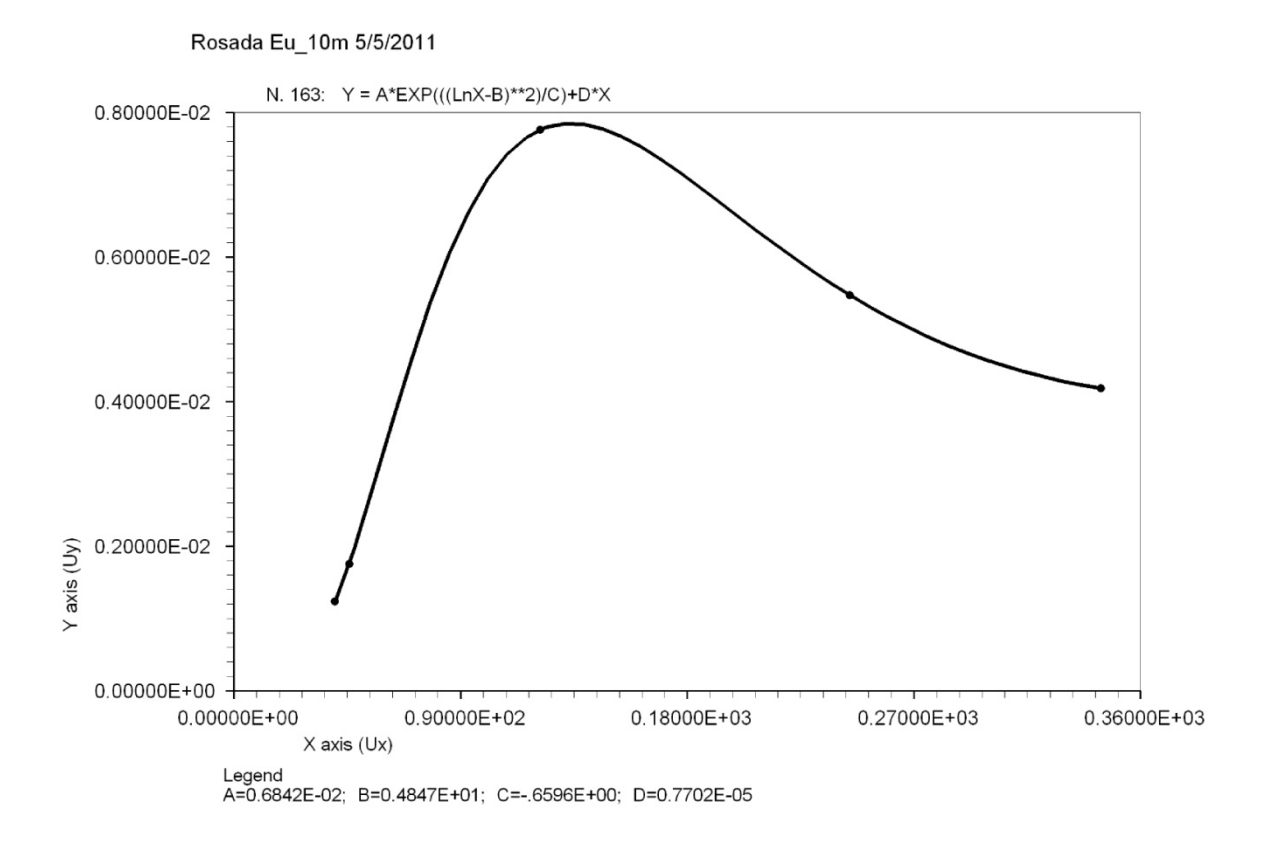

**Fig. 14**  Sull'asse X l'energia dei gamma il  $KeV$ , sull'asse Y l'efficienza  $\varepsilon$  relativa alla posizione "Eu10m"

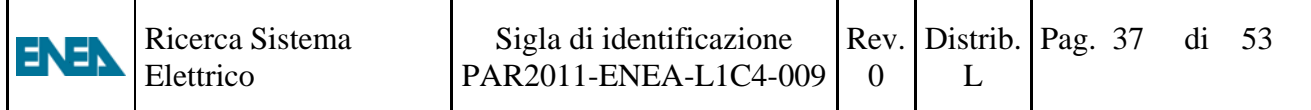

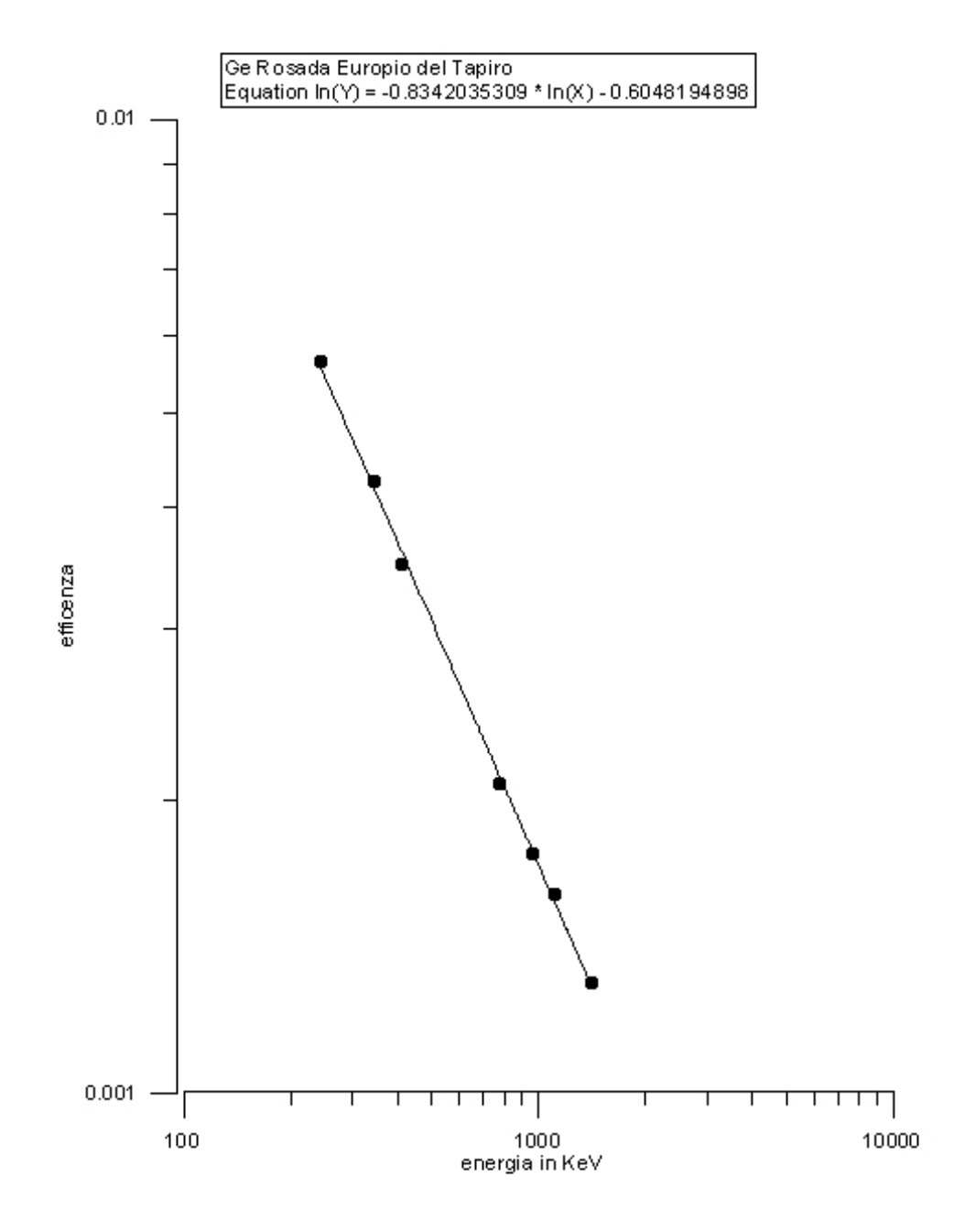

**Fig. 15** 

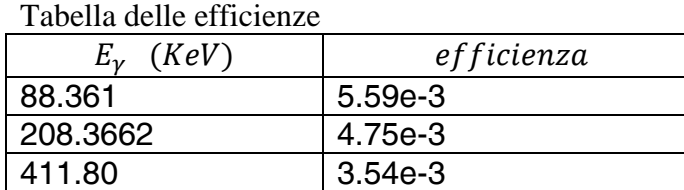

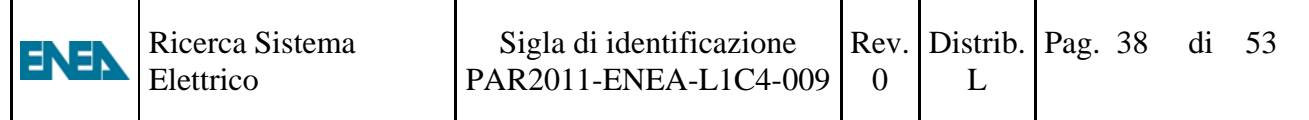

# **8. Spettrometria gamma con NaI(Tl)**

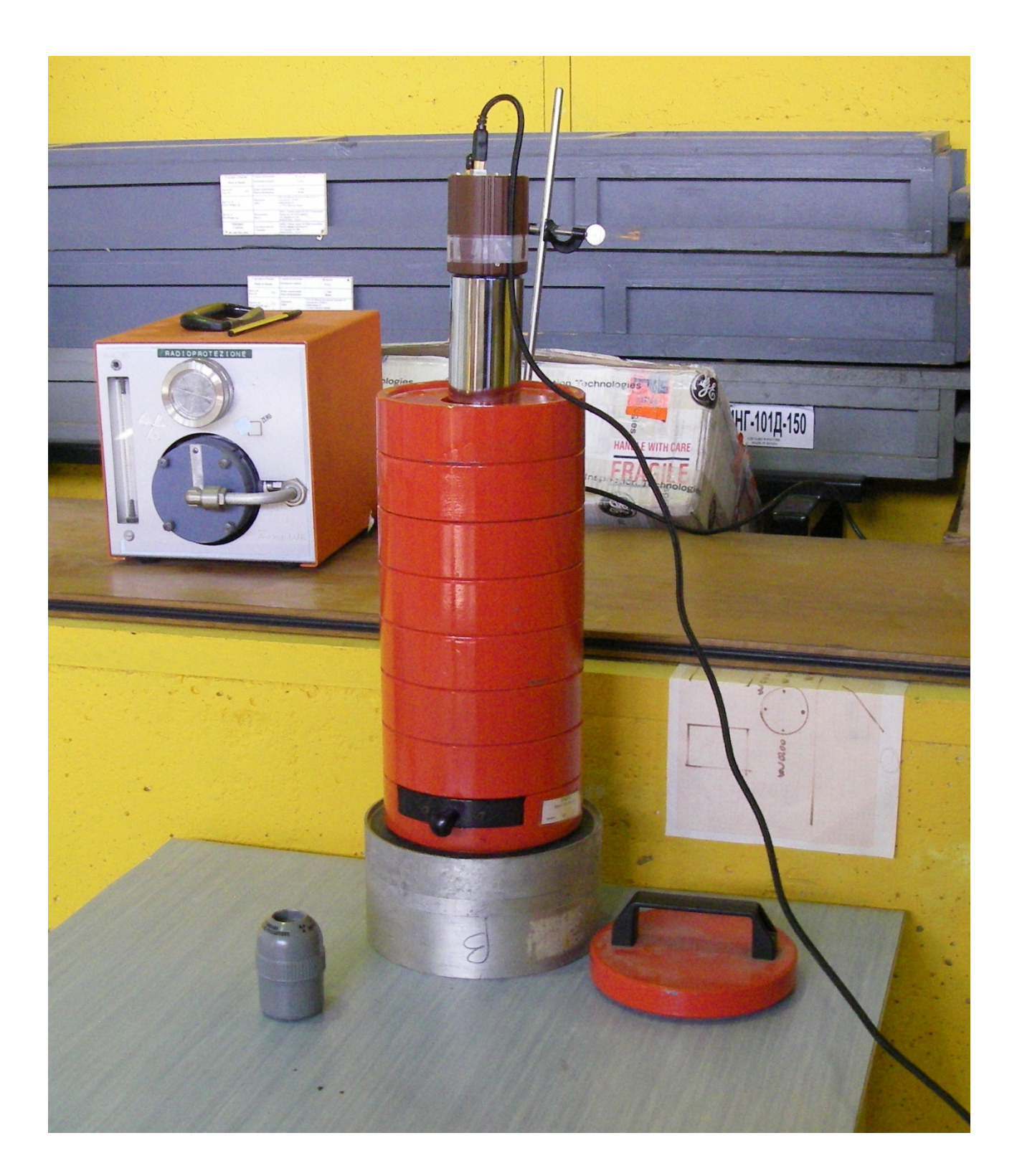

### **Fig. 16**

Sistema di misura con scintillatore NaI(Tl) per la misura dell'attività di foglioline d'oro attivate con neuroni nel reattore

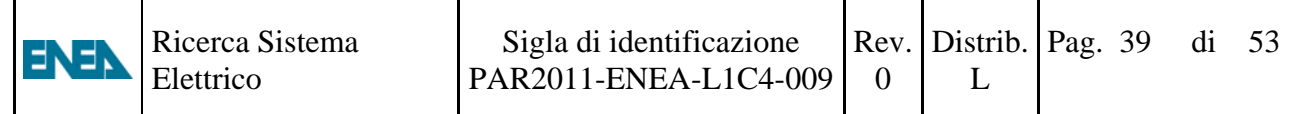

# TRIGA – MARK II ENEA-Casaccia, Roma - Italia

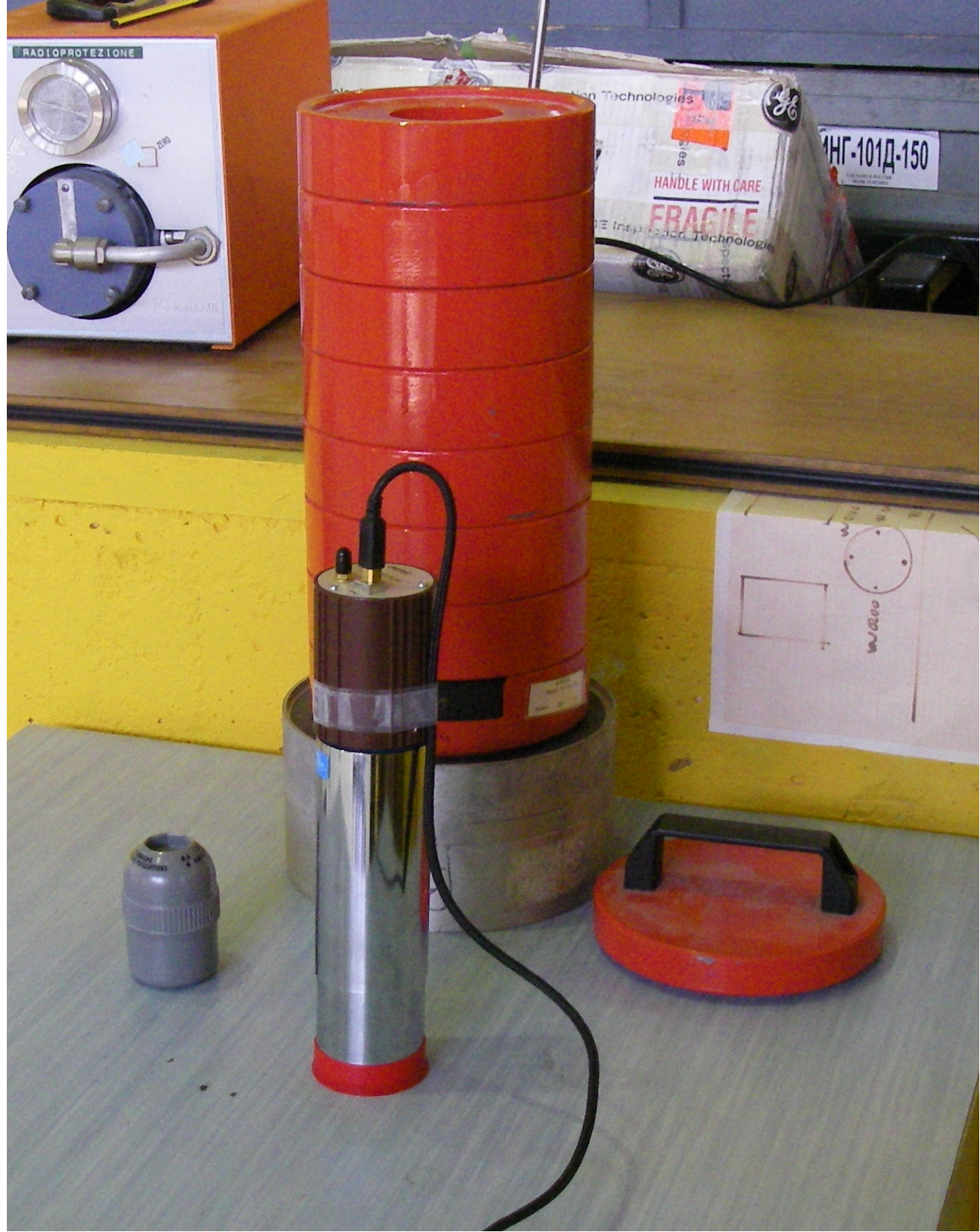

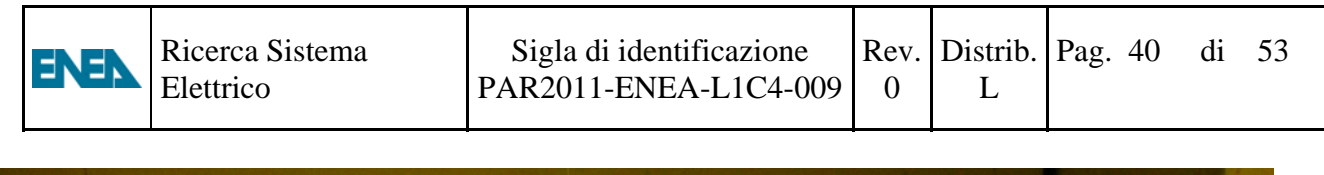

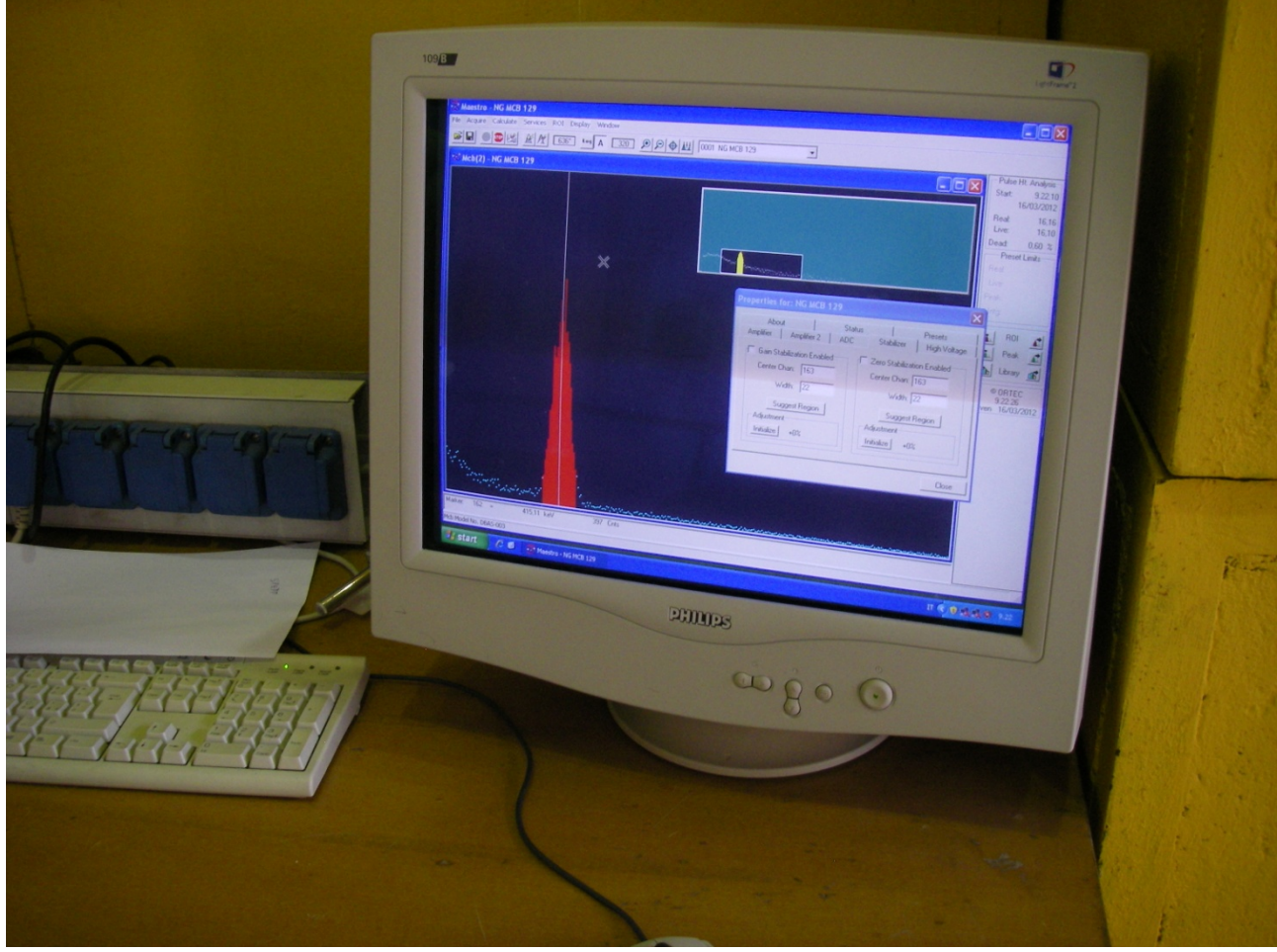

### **Fig. 18**

Computer con software di acquisizione Maestro-32 della Ortec L'area in rosso è relativa al fotopicco dei gamma emessi dal radionuclide Au-198 di energia 411 Kev

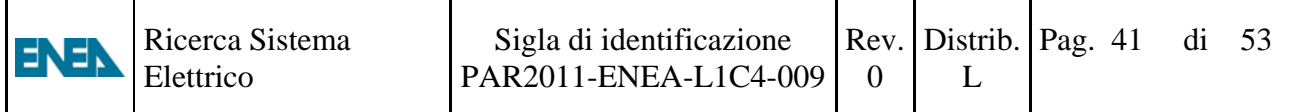

# Spettrometria gamma con NaI(Tl)

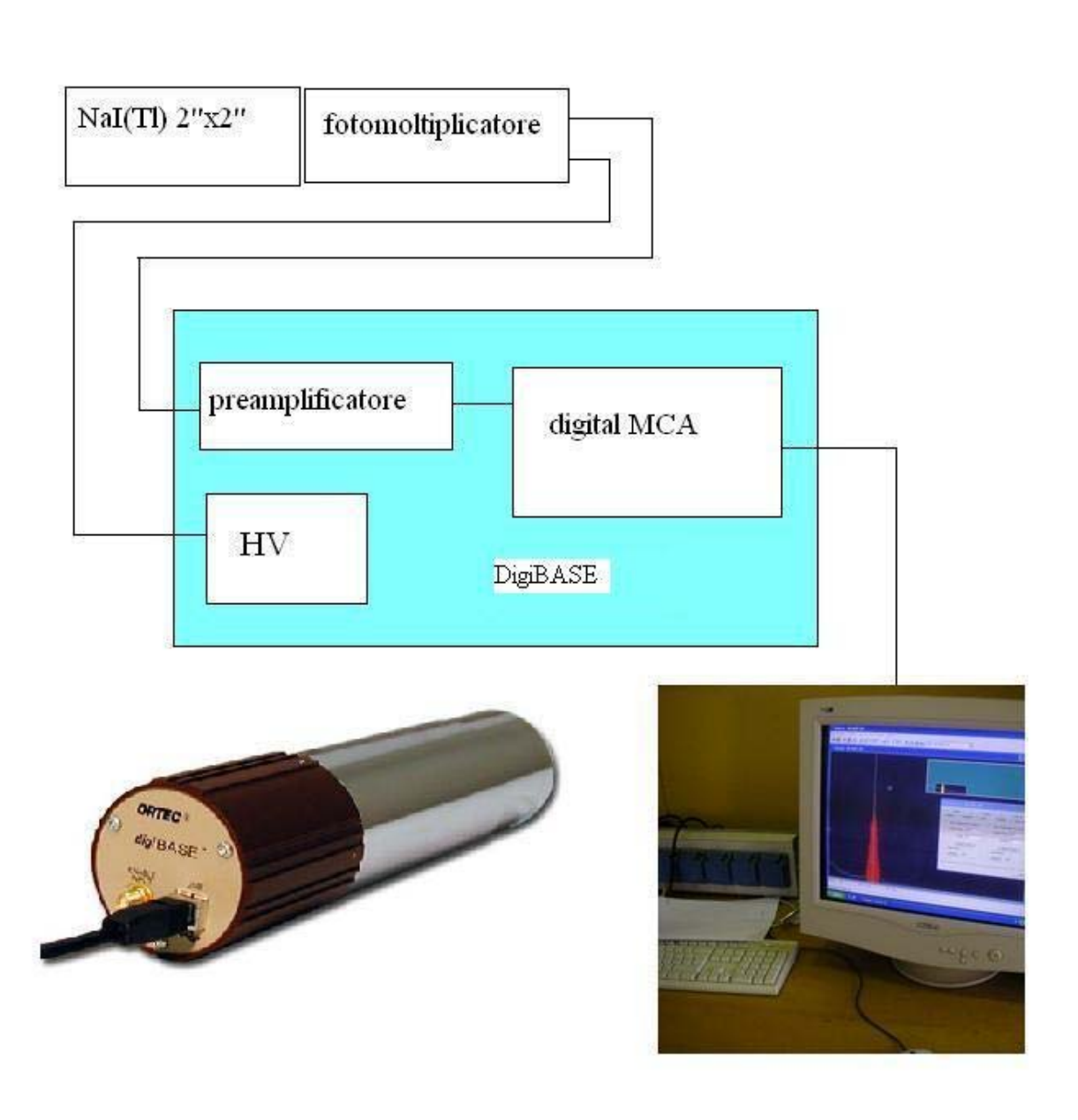

### **Fig.19**

DigiBASE incorpora uno stabilizzatore di guadagno che diminuisce sensibilmente la dipendenza dell'amplificazione dalle variazioni di temperatura.

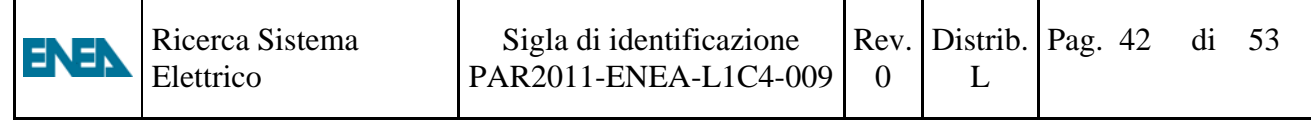

### **9. Calcolo dello spettro neutronico con MCNP5**

Il codice montecarlo MCNP5 fornisce tramite il tally del tipo F4 il flusso neutronico normalizzanto per intervalli di energia del neutroni scelti da input, per le celle di interesse. Nel caso specifico si è richiesto al codice il calcolo del flusso neutronico per le celle di tipo sferico nei punti di interesse illustrati nella figura 20

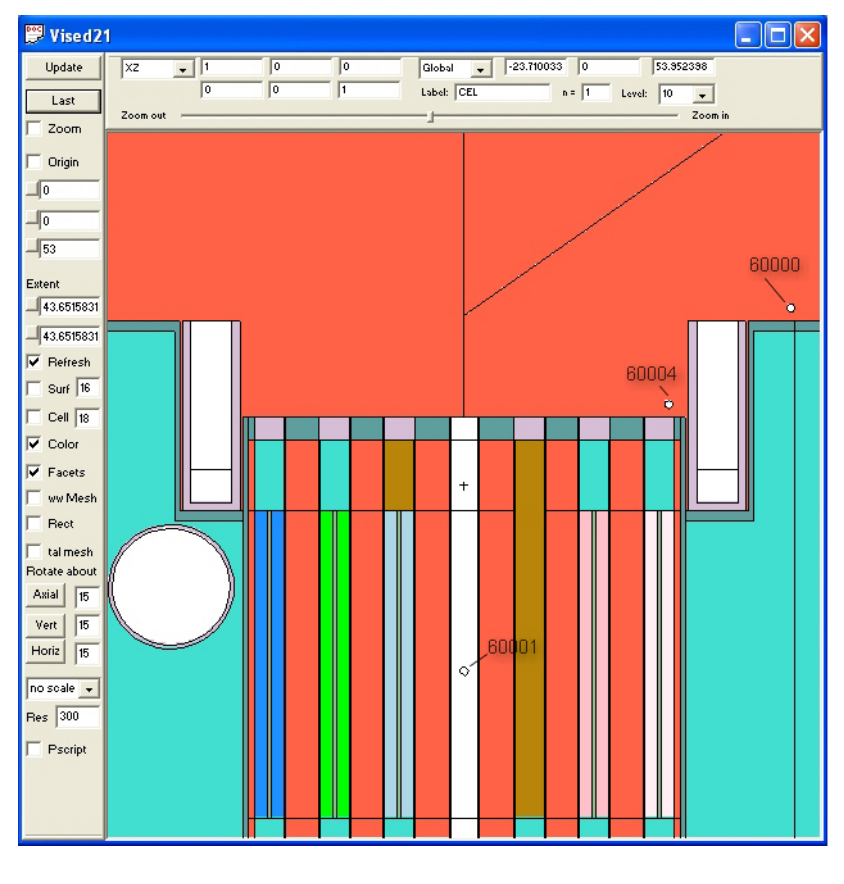

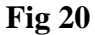

La cella 60000 vuol simulare una misura di flusso neutronico con il tubo GEO posizionato sopra il riflettore laterale in grafite, la cella 60004 il flusso neutronico con il tubo GEO posizionato sopra il nocciolo. La cella 60001 il flusso neutronico nella posizione di irraggiamento nel canale centrale. La cella 60002 per la posizione di irraggiamento nel rabbit. La scelta dei "bin" di energia per il calcolo del flusso dati nell'input a MCNP5 sono illustrati nella fig. 21

Ricerca Sistema Sigla di identificazione Rev. Pag. 43 di 53 Distrib. ENEN i<br>I PAR2011-ENEA-L1C4-009 Elettrico  $\Omega$ L  $.24$  1.815<br>-21 1  $s1302$  $sp302$ Ιē  $rac{c}{c}$ -------------- eng -------------Watt fission, for parameters see MCNP4C manual, page H-3. following for scalar (currently afs-aix) ctme 900 |c prdmp jj1 2  $\begin{bmatrix} 1 \\ 1 \\ 2 \\ 3 \\ 4 \end{bmatrix}$ following for parallel (currently afs-linux) 3000000 prdmp j 999999999 1 j j ١c print  $-128$ ١c e0 1-10 2-10 4-10 6-10 8-10  $2-10$   $4-10$   $6-10$   $8-10$ <br>  $1-9$   $2-9$   $4-9$   $6-9$   $8-9$ <br>  $1-8$   $1.8-8$   $2.2-8$   $2.6-8$   $3.4-8$   $4.2-8$   $4.6-8$   $5.0-8$ <br>  $5.4-8$   $5.8-8$   $6.2-8$   $7.0-8$   $1.0-7$   $1.2-7$   $1.4-7$   $1.6-7$   $1.8-7$   $2.0-7$   $2.2-7$ <br>  $2.4-7$  |c |c F1:n 60000 F4:n 60000 F14:n 30007<br>F21:n 60001 F24:n 60001 F24:11 00001<br>F31:n 60002<br>F34:n 60002<br>C F44:n 60003 F51:n 60004<br>F54:n 60004 F61:n 60005 F64:n 60005 F71:n 60006 F74:n 60006 |c |c<br>|c \*\*\*\*\*\*\*\*\*\*\*\*\*\*\*\*\*\*\*\*\*\*\*\*\* end of input \*\*\*\*\*\*\*\*\*\*\*\*\*\*\*\*\*\*\*\*\*\*\*

**Fig. 21** 

L'output del calcolo MCNP per il rabbit cella 60002 è illustrato in fig 22.

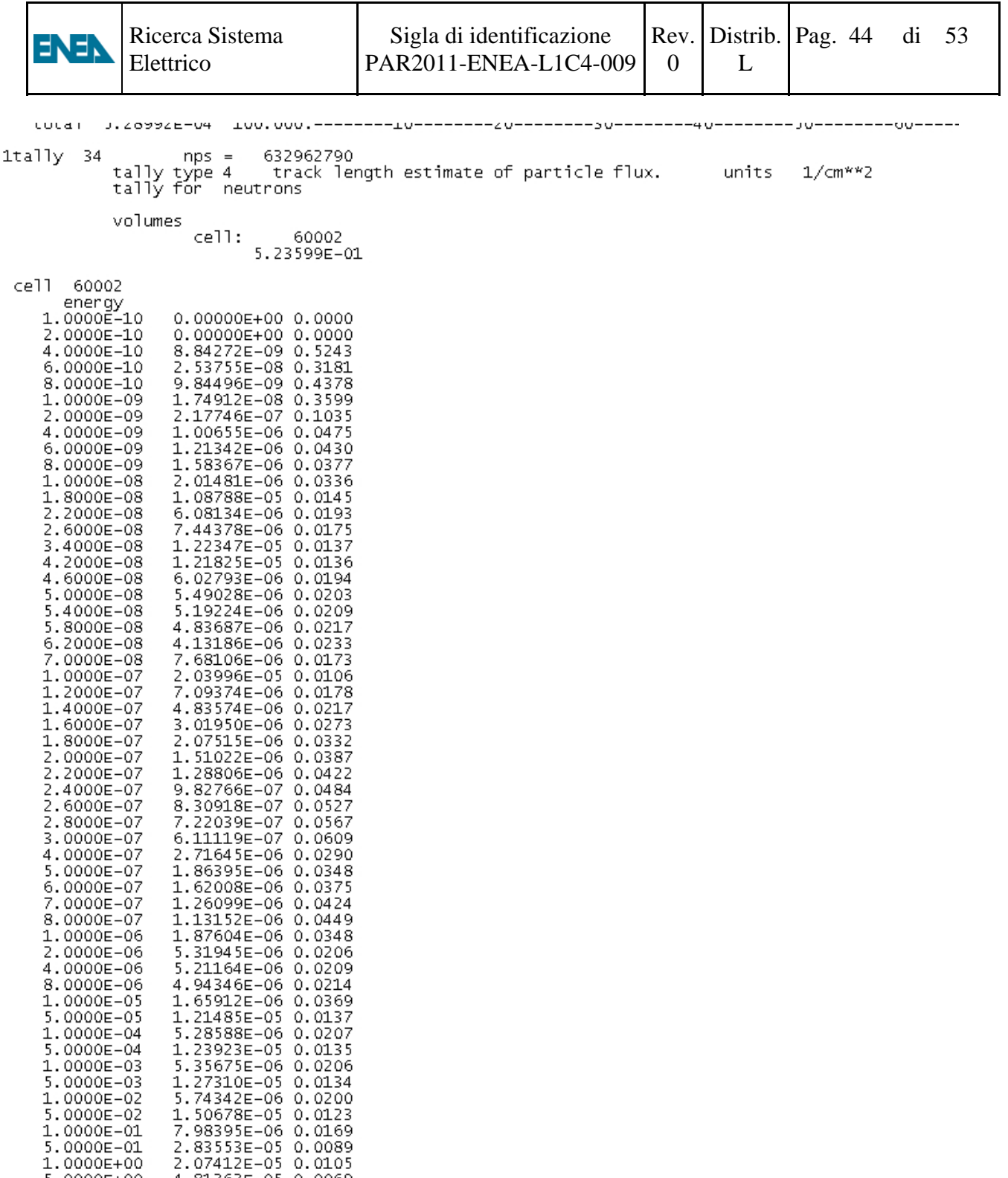

#### **Fig. 22**

 $5.0000E + 00$  $1.0000E + 01$ 2.0000E+01

total

4.81363E-05 0.0069<br>3.62609E-06 0.0251

9.80400E-08 0.1531

3.36917E-04 0.0026

Nella prima colonna vi sono i limiti superiori dei bin di energia espressi in MeV, nella seconda colonna è il flusso neutronico in unità relative, mentre la terza colonna è l'errore statistico relativo sul flusso neutronico.Dai dati si evince che le prime sei righe vanno scartate perché l'errore è maggiore del 0.15 (cioè il 15%) copiando i dati in un file Exel ed elaborandoli abbiamo i seguenti dati:

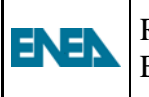

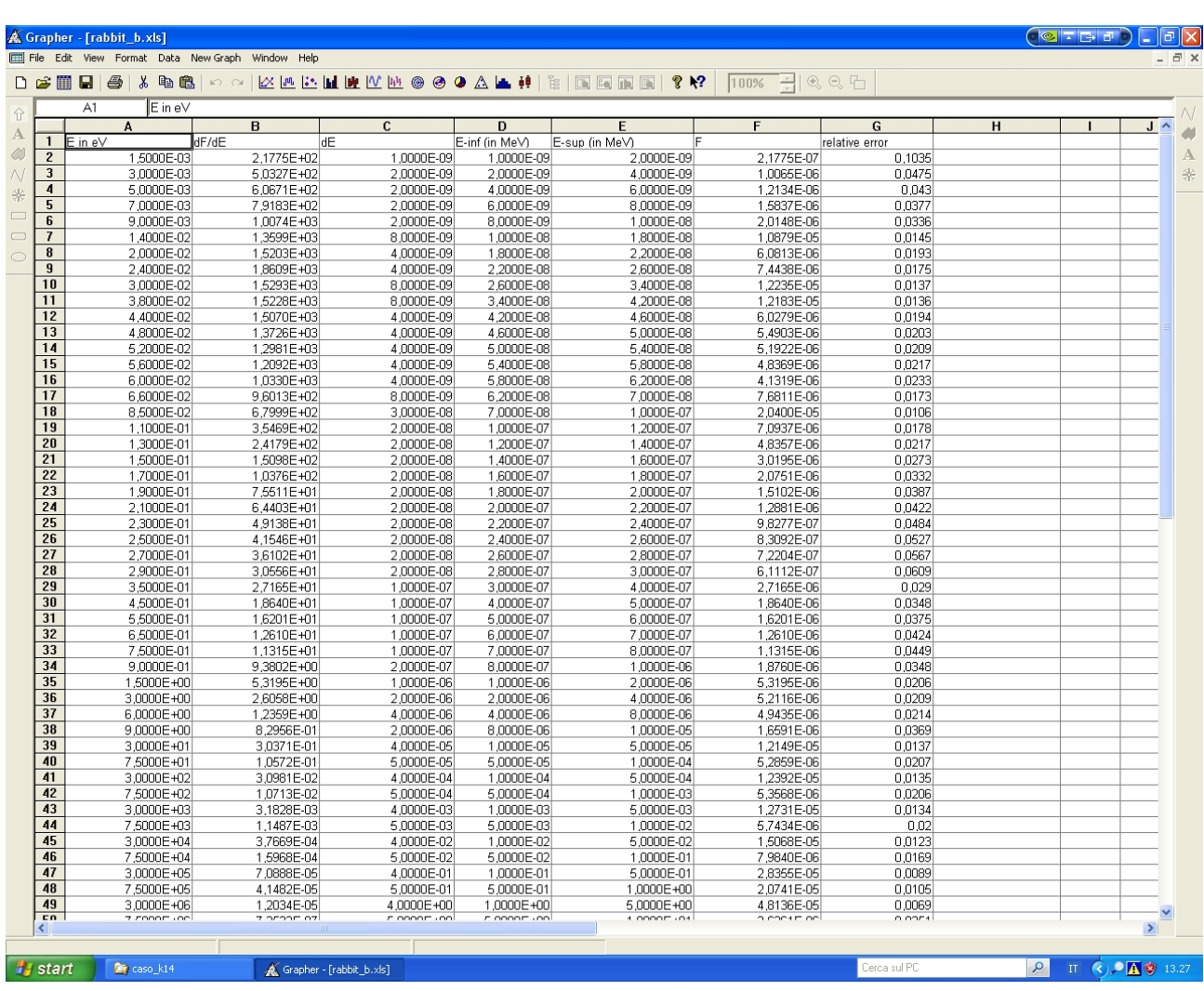

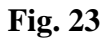

Dalle colonne A della fig. 23 (energia media del bin in eV)e B (densità di flusso neutronico  $\frac{n}{cm^2 \cdot s \cdot eV}$ ) si grafica la densità di flusso neutronico in funzione dell'energia del neutrone.

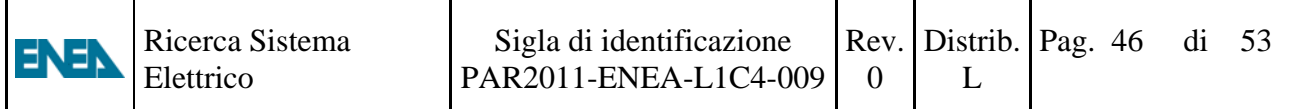

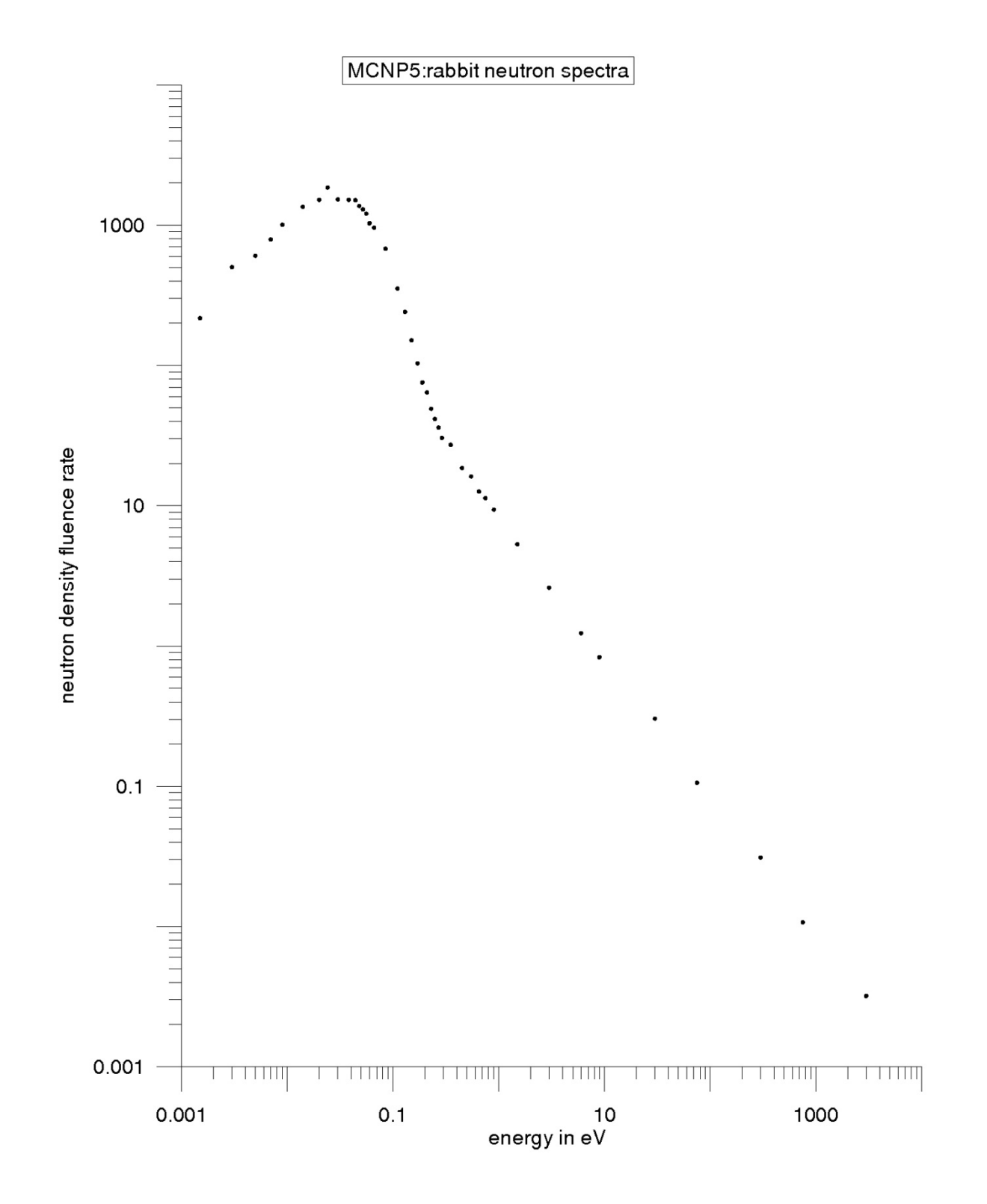

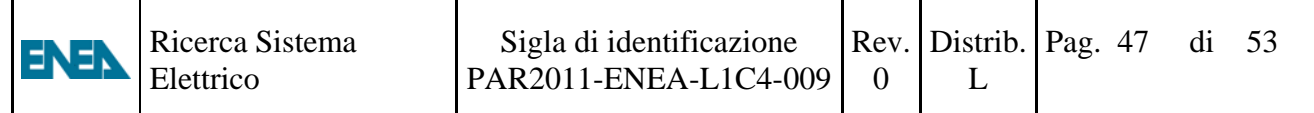

Da questi dati per mezzo del programma MathCAD che segue si calcola tramite un fit della funzione

$$
\emptyset(E) = \frac{2}{\sqrt{\pi}} \cdot \emptyset_0 \cdot \sqrt{\frac{T}{T_0}} \cdot \frac{E}{(kT)^2} \cdot e^{-\frac{E}{kT}} + \emptyset_e \cdot \Phi(E - 5kT) \cdot \frac{1}{E}
$$

 $\Phi(x)$  funzione a gradino per  $x < 0$   $\Phi = 0$ , per  $x \ge 0$   $\Phi = 1$ .

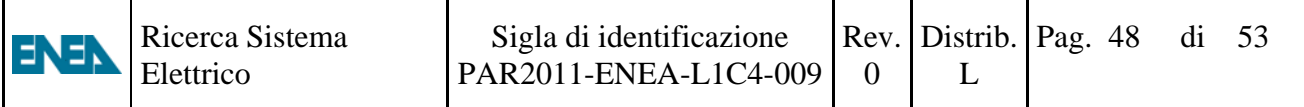

#### Calcolo dello spettro neutronico nel rabbit dati MCNP5 flusso nella cella 60002 tally F34

 $data :=$  $Y \coloneqq \text{data}^{\langle 1 \rangle}$  $X \coloneqq \text{data}^{\langle O \rangle}$ ■<br>K:\..\rabbit.xls  $X_0 = 1.5 \times 10^{-3}$  $X_{49} = 1.5 \times 10^{7}$  $\rm n=50$  $\mathbf{n} \coloneqq \text{rows}(\text{data})$ 

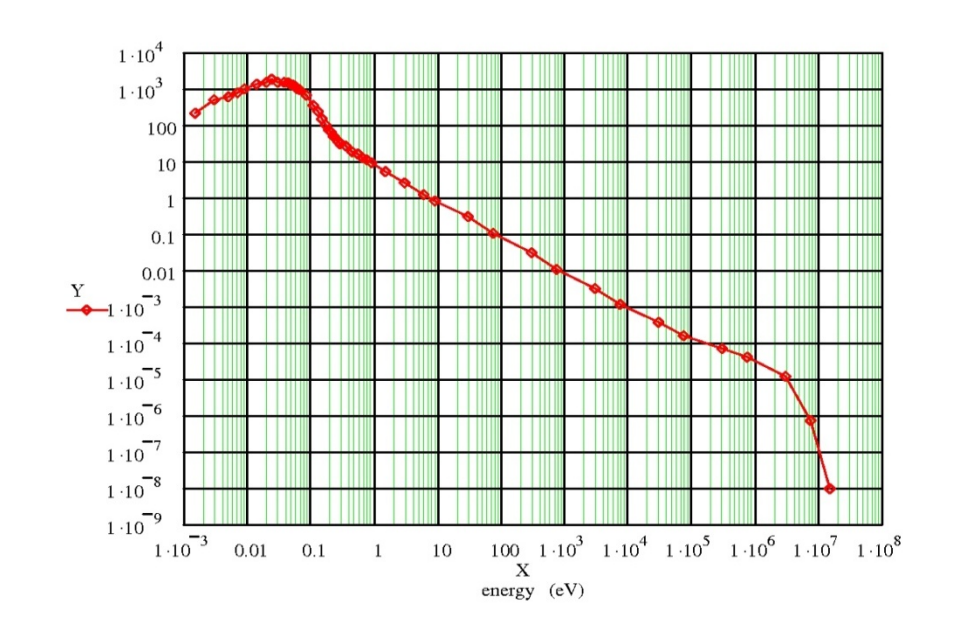

$$
m := 100000 \qquad k := 8.617347 \cdot 10^{-5}
$$
\n
$$
i := 0...m \qquad x_{i} := 0.0001 \cdot i^{2} + 0.0001 \qquad x_{m} = 1 \times 10^{6}
$$

 $a := 1.60 \cdot 10^5$  $b := 8.4 \cdot 10^{0}$  $T := 324$  $kT \coloneqq k \cdot T$ 

 $kT = 0.028$ 

$$
y_i := \left[a \cdot e^{\displaystyle\frac{-x_i}{kT}} \cdot x_i + \left(\Phi\big(x_i - 5 \cdot kT\big) \cdot \frac{b}{x_i}\right)\right]
$$

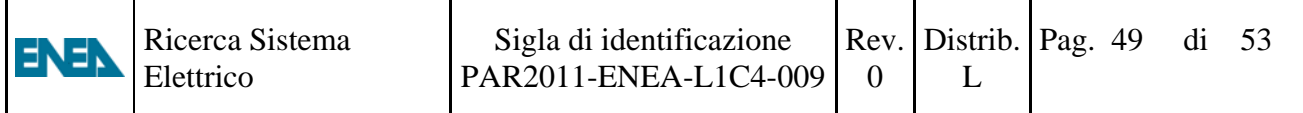

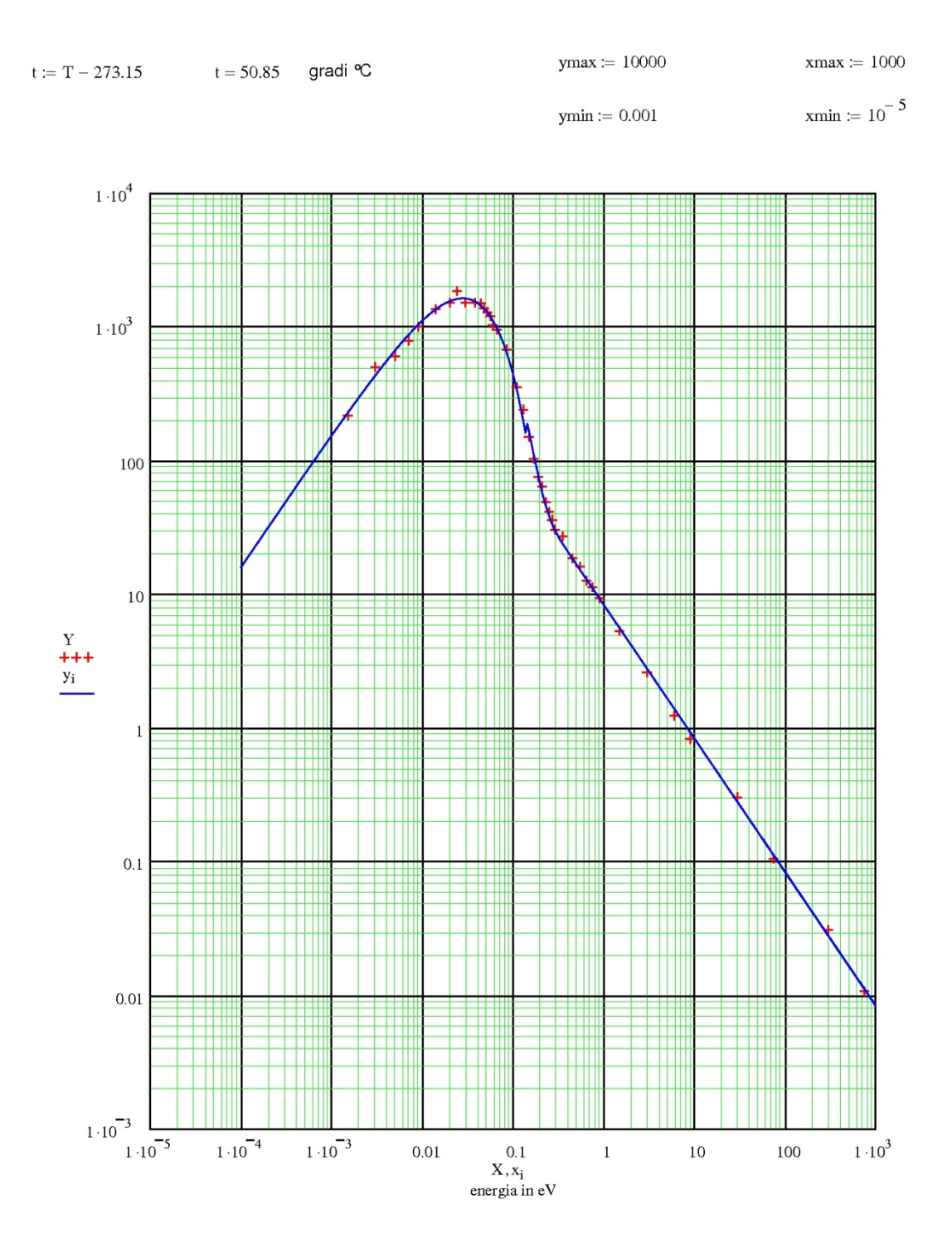

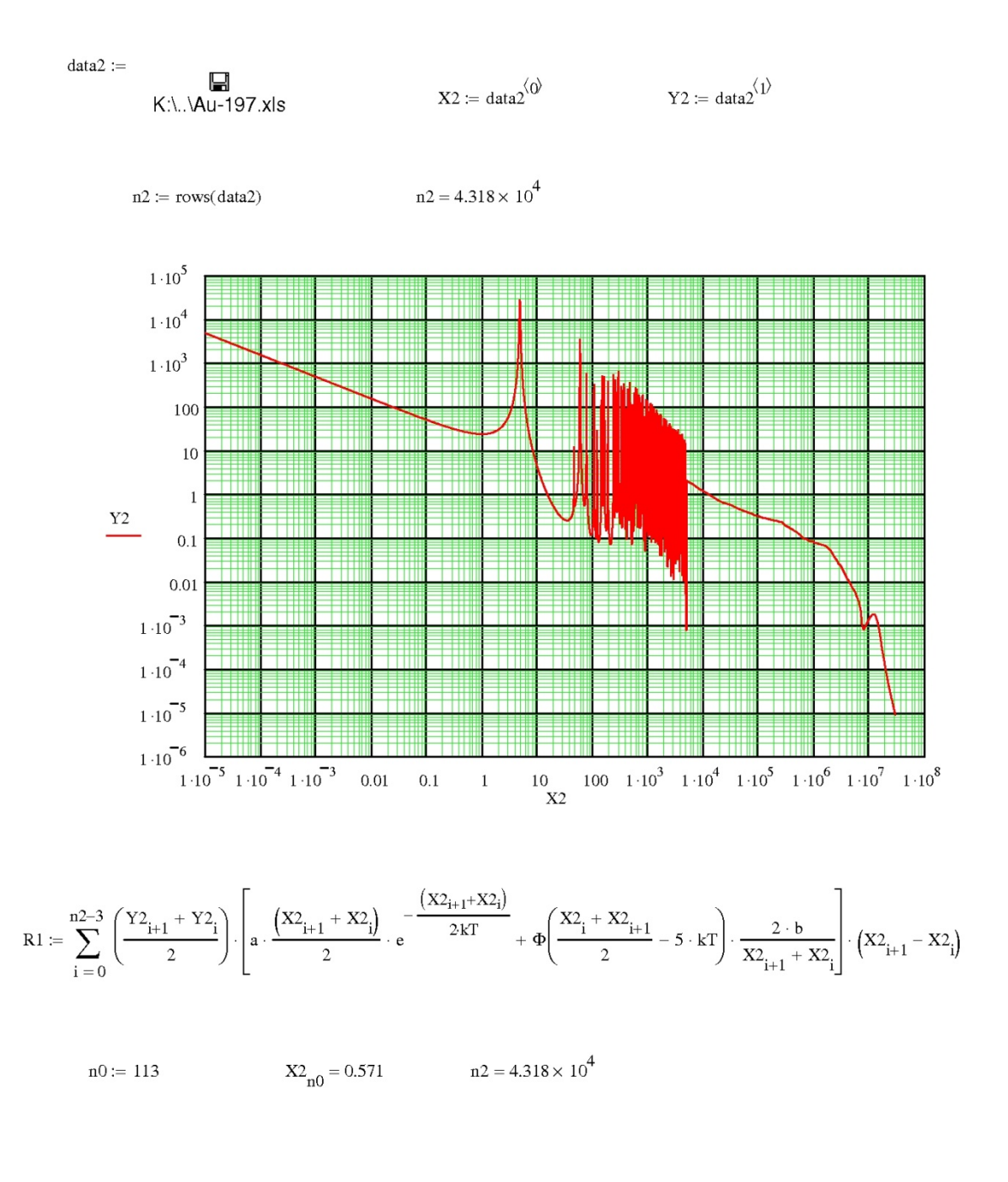

$$
R2 \coloneqq \sum_{i \,=\, n0}^{n2-3} \left(\frac{Y2_{i+1} + Y2_i}{2}\right) \cdot \left(\frac{2 \cdot b}{X2_{i+1} + X2_i}\right) \cdot \left(X2_{i+1} - X2_i\right)
$$

$$
Red := \frac{R1}{R2} \qquad \qquad Red = 1.823
$$

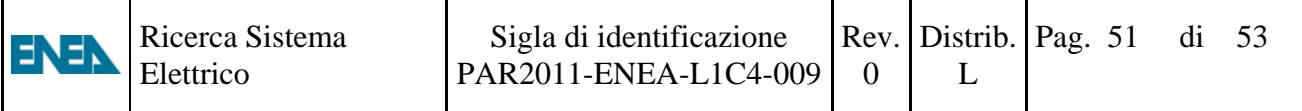

$$
Q := \sum_{i=0}^{n-1} \left[Y_i - \left[\left[a \cdot e^{\frac{-X_i}{kT}} \cdot \left(X_i\right)^1\right] + \Phi\left(X_i - 5 \cdot kT\right) \cdot \frac{b}{\left(X_i\right)}\right]\right]
$$

 $Q = 1.005 \times 10^3$ 

Nel programma MathCAD precedente si minimizza la funzione Q variando i parametri **T**,**a** e **b**

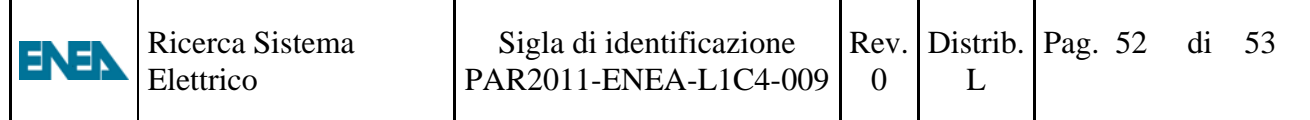

## **7. Conclusioni**

Risultato della ricerca è il buon accordo dei calcoli MCNP5 dello spettro dei neutroni del reattore TRIGA con le misure, per le posizioni usate per gli irraggiamenti.

# **8. Bibliografia**

i<br>I

ENEN

1. **"** Neutron Physics**"** K.H. Beckurts ,K. Wirtz -Springer-Verlag 1964

2. RSICC-MCNP5 Monte Carlo N-Particle Transport Code System, Los Alamos National Laboratory and Oak Ridge National Laboratory.

3. E. Martinho, I. F. Gonçalves, J. Salgado:Universal curve of epihermal neutron resonance selfshielding factors in foils, wires and spheres. Applied Radiation and Isotopes 58(2003) 371-375

4. E. Martinho, J. Salgado ,I. F. Gonçalves,:Universal curve of thermal neutron self-shielding factors in foils, wires, spheres and cylinders. Journal of Radioanalytical and Nuclear Chemistry 261 (2004) 637-643

5. "Radiation Detection and Measurement" Glenn F. Knoll – JOHN WILEY & SONS

6. "Gamma and X-ray Spectrometry with Semiconductor Detectors" K. Debertin, R. G. Helmer 1988- NORTH-HOLLAND

7. "Standard Test Method for Determining Thermal Neutron Reaction Rates and Thermal Neutron Fluence Rates by Radioactivation Techniques" ASTM E262-08